## **147**

# CICS

*February 1998*

## In this issue

- 3 Little-known features of API and **SPI**
- [9 The INQUIRE START command's](#page-2-0) AT option
- [16 Setting the VSE return code part](#page-8-0) 2
- [29 Converting macros to define](#page-15-0) statements
- [46 Screen viewing utility and extended](#page-28-0) attributes
- [48 CICS news](#page-45-0)

[© Xephon plc 1998](#page-47-0)

## **CICS Update**

#### **Published by**

Xephon 27-35 London Road Newbury Berkshire RG14 1JL England Telephone: 01635 38030 From USA: 01144 1635 38030 E-mail: xephon@compuserve.com

#### **North American office**

Xephon 1301 West Highway 407, Suite 201-450 Lewisville, TX 75067, USA Telephone: 940 455 7050

#### **Australian office**

Xephon/RSM PO Box 6258, Halifax Street Adelaide, SA 5000 Australia Telephone: 08 223 1391

#### **Contributions**

If you have anything original to say about CICS, or any interesting experience to recount, why not spend an hour or two putting it on paper? The article need not be very long – two or three paragraphs could be sufficient. Not only will you be actively helping the free exchange of information, which benefits all CICS users, but you will also gain professional recognition for your expertise, and the expertise of your colleagues, as well as some material reward in the form of a publication fee – we pay at the rate of  $£170$ (\$250) per 1000 words for all original material published in *CICS Update*. If you would like to know a bit more before starting on an article, write to us at one of the above addresses, and we'll send you full details, without any obligation on your part.

#### **Editor**

Robert Burgess

#### **Disclaimer**

Readers are cautioned that, although the information in this journal is presented in good faith, neither Xephon nor the organizations or individuals that supplied information in this journal give any warranty or make any representations as to the accuracy of the material it contains. Neither Xephon nor the contributing organizations or individuals accept any liability of any kind howsoever arising out of the use of such material. Readers should satisfy themselves as to the correctness and relevance to their circumstances of all advice, information, code, JCL, and other contents of this journal before making any use of it.

#### **Subscriptions and back-issues**

A year's subscription to *CICS Update*, comprising twelve monthly issues, costs £165.00 in the UK; \$250.00 in the USA and Canada; £171.00 in Europe; £177.00 in Australasia and Japan; and £175.50 elsewhere. In all cases the price includes postage. Individual issues, starting with the January 1994 issue, are available separately to subscribers for £14.50 (\$21.50) each including postage.

#### *CICS Update* **on-line**

Code from *CICS Update* can be downloaded from our Web site at http://www.xephon. com; you will need the user-id shown on your address label.

© Xephon plc 1998. All rights reserved. None of the text in this publication may be reproduced, stored in a retrieval system, or transmitted in any form or by any means, without the prior permission of the copyright owner. Subscribers are free to copy any code reproduced in this publication for use in their own installations, but may not sell such code or incorporate it in any commercial product. No part of this publication may be used for any form of advertising, sales promotion, or publicity without the written permission of the publisher. Copying permits are available from Xephon in the form of pressure-sensitive labels, for application to individual copies. A pack of 240 labels costs \$36 (£24), giving a cost per copy of 15 cents (10 pence). To order, contact Xephon at any of the addresses above.

*Printed in England.*

## <span id="page-2-0"></span>**Little-known features of API and SPI**

#### INTRODUCTION

The Application Programming Interface (API) and the System Programming Interface (SPI) for CICS contain a very rich set of functionality. In fact, these two programming interfaces are so fertile that it is hard to keep track of all the useful options.

The API and SPI have evolved as the obsolete macro-level interface was eliminated and customer demands rose. This is why there are so many different possibilities. Many of the options are obscure, but quite useful in the appropriate circumstances.

This is the first of a series of articles to illustrate some of the more useful, but not commonly used, options and features of the API and SPI. The second article starts on page 9 of this issue, and three more will follow in due course. The discussion is based on actual field experience over the years and emphasizes how these esoteric properties can be applied to system and application requirements. A partial discussion of these commands and programs was presented at Xephon's *CICS Update 97* conference, held in London in December 1997. This article includes the full program source code.

The main topic of this article is the use of the RETURN command with the IMMEDIATE option.

The source code language used to illustrate the concepts is COBOL written to ANSI 85 standards.

#### RETURN IMMEDIATE

A frequent requirement of applications is that they change the CICS transaction code as they enter different phases of processing. This is often needed for integrated menu-driven systems covering a wide variety of application areas. Traditionally, this switch from, say, the menu program to the chosen application subsystem was performed by a START command followed by a terminating RETURN.

Unfortunately, this has an undesirable side-effect, causing a termination of the SNA bracket (conversation) with the terminal, with an ensuing SNA BID to request permission of the terminal (the 'first-speaker') to initiate a conversation. Not only does this involve additional network flow, it also allows for the possibility that the user might cause the BID to be rejected by pressing some key before the BID is received.

The solution is to combine the two operations into a single command. IBM has provided the IMMEDIATE option to the RETURN command for just this purpose. Now one RETURN command can be used in place of the START and RETURN sequence. The RETURN IMMEDIATE causes CICS to keep the SNA bracket (conversation) open, which means that no BID is required and no user action can interrupt the application flow.

To illustrate the use of the RETURN IMMEDIATE, and to embellish on the theme, I have written a sample program which implements a 'shortcut' CEMT SET PROGRAM() NEWCOPY request. It assumes that the programs being refreshed use a naming convention where the first six characters can be anything (but will be the same as those in the name of the sample program) and end with a two digit numeric value. In addition to discussing the RETURN IMMEDIATE, I shall also consider how you can distinguish formatted input from unformatted input, and the SEND CONTROL command.

The program does not use BMS and expects its initial input to be from a 'clear' CICS screen. However, that may not always be the case. The initial input for a transaction may include formatting characters, depending on what the previous transaction sent to the terminal. Therefore, any program expecting unformatted initial input needs to allow for that. If the data does contain 3270 datastream formatting characters, the datastream will be three characters longer than if it does not. The additional characters precede the actual data.

The syntax of the transaction is:

**TTTTb99**

where 'TTTT' is the transaction code, 'b' is a blank (space), and '99' is the program number. The description of the input message area, to allow for both formatted and unformatted input, is coded in the program as WS-INPUT. After the RECEIVE command, this structure allows the program to determine the type of input by testing for GOT-SBA. (Arbitrarily this program assumes that the program range is from 11 through 88 inclusive. These limits can be changed by modifying the VALUE clauses for WS-LOWER-LIMIT and WS-UPPER-LIMIT.)

After verifying that the syntax of the input is valid, the program then issues a RETURN IMMEDIATE command. This requires the structure coded in the program as WS-CEMT-DATA. CICS then ends the current task and initiates CEMT to process the new action as if the user had entered it directly on his/her terminal. (Note that this program can be used to refresh itself!)

Note that the SEND CONTROL command can be used to manage options that the ordinary SEND FROM command cannot. These include options such as the position of the cursor (CURSOR), the sounding of the audible alarm (ALARM), the releasing of the keyboard (FREEKB), and the resetting of the modified data tags (FRSET). This program uses it to position the cursor if the input is invalid.

#### PROGRAM SOURCE

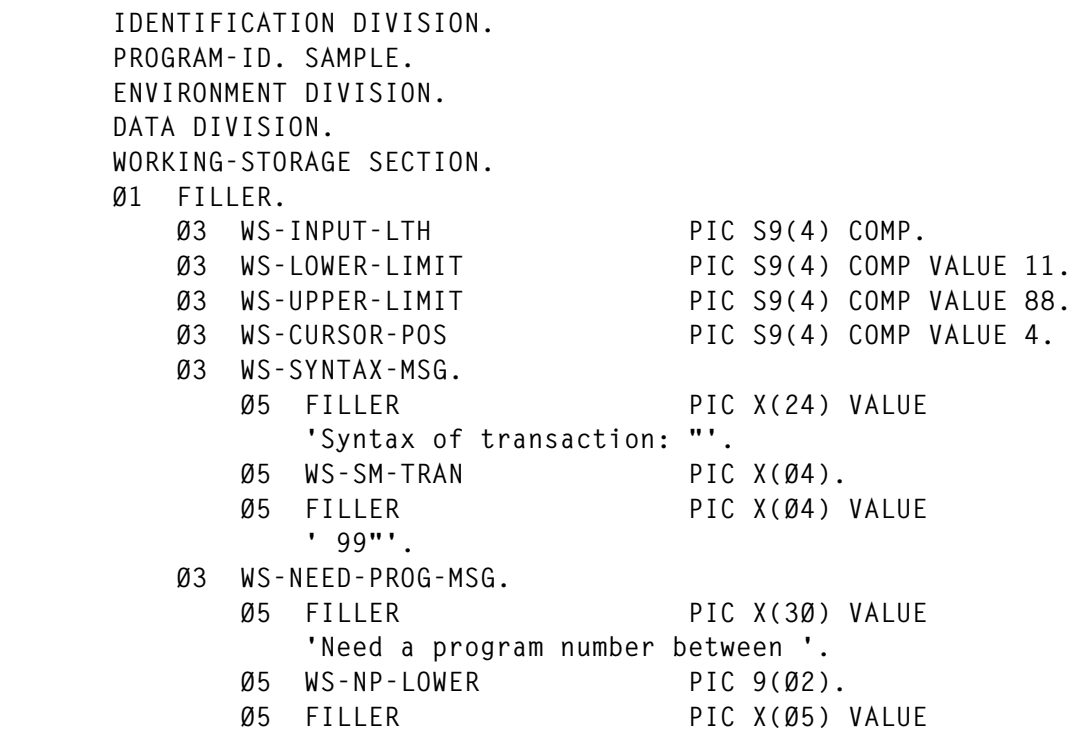

 **' and '. Ø5 WS-NP-UPPER PIC 9(Ø2). Ø5 FILLER PIC X(1Ø) VALUE ' as input.'. Ø3 WS-NEED-SPACE-MSG PIC X(52) VALUE 'Need a space between the transaction and the number.'. Ø1 WS-INPUT. Ø3 WS-SBA. Ø5 WS-SBA-POS PIC X(Ø1). 88 GOT-SBA VALUE X'11'. Ø5 FILLER PIC X(Ø2). Ø5 WS-SBA-DATA. Ø7 FILLER PIC X(Ø4). Ø7 WS-SBA-SPACE PIC X(Ø1). Ø7 WS-SBA-PROG PIC X(Ø2). Ø3 WS-NOSBA REDEFINES WS-SBA. Ø5 WS-NOSBA-DATA. Ø7 FILLER PIC X(Ø4). Ø7 WS-NOSBA-SPACE PIC X(Ø1). Ø7 WS-NOSBA-PROG PIC X(Ø2). Ø1 WS-OUTPUT. Ø3 WS-INPUT-DATA PIC X(Ø7). Ø3 FILLER PIC X(Ø5) VALUE SPACES. Ø3 WS-HELP-MSG PIC X(52). Ø1 WS-CEMT-DATA. Ø3 FILLER PIC X(12) VALUE 'CEMT S PROG('. Ø3 WS-CD-PROGRAM. Ø5 FILLER PIC X(Ø6). Ø5 WS-CD-NUMBER-X. Ø7 WS-CD-NUMBER PIC 9(Ø2). Ø3 FILLER PIC X(Ø5) VALUE ') NEW'. PROCEDURE DIVISION. EXEC CICS ASSIGN PROGRAM(WS-CD-PROGRAM) END-EXEC MOVE WS-LOWER-LIMIT TO WS-NP-LOWER MOVE WS-UPPER-LIMIT TO WS-NP-UPPER \* \* Get the input from the user. \* MOVE LENGTH OF WS-INPUT TO WS-INPUT-LTH EXEC CICS RECEIVE INTO(WS-INPUT) LENGTH(WS-INPUT-LTH)**

#### **NOHANDLE**

```
 END-EXEC
 *
       * Allow for the possibility of formatted or unformatted input.
 *
            IF GOT-SBA
                MOVE WS-SBA-DATA TO WS-INPUT-DATA
                IF WS-INPUT-LTH < LENGTH OF WS-SBA
                    PERFORM BAD-LENGTH
                ELSE
                    IF WS-SBA-SPACE NOT = SPACE
                        PERFORM BAD-SPACE
                    END-IF
                    IF WS-SBA-PROG NOT NUMERIC
                        PERFORM BAD-PROG
                    ELSE
                        MOVE WS-SBA-PROG TO WS-CD-NUMBER-X
                    END-IF
                END-IF
            ELSE
                MOVE WS-NOSBA-DATA TO WS-INPUT-DATA
                IF WS-INPUT-LTH < LENGTH OF WS-NOSBA
                    PERFORM BAD-LENGTH
                ELSE
                    IF WS-NOSBA-SPACE NOT = SPACE
                        PERFORM BAD-SPACE
                    END-IF
                    IF WS-NOSBA-PROG NOT NUMERIC
                        PERFORM BAD-PROG
                    ELSE
                        MOVE WS-NOSBA-PROG TO WS-CD-NUMBER-X
                    END-IF
                END-IF
            END-IF
            IF WS-CD-NUMBER < WS-LOWER-LIMIT
            OR WS-CD-NUMBER > WS-UPPER-LIMIT
                PERFORM BAD-PROG
            END-IF
            EXEC CICS RETURN IMMEDIATE
                      TRANSID('CEMT')
                      INPUTMSG(WS-CEMT-DATA)
            END-EXEC
 .
        BAD-LENGTH.
            MOVE EIBTRNID TO WS-SM-TRAN
            MOVE WS-SYNTAX-MSG TO WS-HELP-MSG
            PERFORM BAD-INPUT
<b>1 ... ...
        BAD-PROG.
            ADD 1 TO WS-CURSOR-POS
```

```
 MOVE WS-NEED-PROG-MSG TO WS-HELP-MSG
            PERFORM BAD-INPUT
 .
        BAD-SPACE.
            MOVE WS-NEED-SPACE-MSG TO WS-HELP-MSG
            PERFORM BAD-INPUT
<b>. ... ...
        BAD-INPUT.
            EXEC CICS SEND
                      FROM(WS-OUTPUT)
                      ERASE
            END-EXEC
            EXEC CICS SEND CONTROL
                      CURSOR(WS-CURSOR-POS)
            END-EXEC
            EXEC CICS RETURN
            END-EXEC
<b>1 ... ...
```
*Jerry Ozaniec Circle Computer Group (UK)* © Xephon 1998

### **Call for papers**

Why not share your expertise and earn money at the same time? *CICS Update* is looking for JCL, macros, program code, etc, that experienced CICS users have written to make their life, or the lives of their users, easier. We will publish it (after vetting by our expert panel) and send you a cheque when the article is published. Articles can be of any length and can be sent or e-mailed to Robert Burgess at any of the addresses shown on page 2. Why not call now for a free copy of our *Notes for contributors*?

## <span id="page-8-0"></span>**The INQUIRE START command's AT option**

#### INTRODUCTION

This is the second of the series of articles illustrating some of the options and features of the API and SPI which started with the first article in this issue.

The main topic of this article is the use of the INQUIRE START command with the AT option.

The source code language used to illustrate the concepts is COBOL written to ANSI 85 standards.

#### INQUIRE START AT

Many installations continually encounter the problem of Auxiliary Temporary Storage (TS) filling up. When this occurs, many systems apparently 'lock up' because of the ubiquitous use of TS by applications. Prior to CICS/ESA Version 4.1, the only way to discover what TS queues existed was by implementing a scan of the names via the browsing capabilities of the SPI INQUIRE TSQUEUE command. In Version 4.1 and beyond you can scan them using CEMT.

To overcome the limitations of Version 3, I have written a sample program which performs a display of the Auxiliary TS queues. However, the techniques used in the program can easily be adapted to other requirements.

There are three main aspects of the program I wish to discuss.

The first point is that it uses a GETMAIN command, to obtain storage for what will become DFHCOMMAREA, instead of defining the data twice. The majority of CICS COBOL application programs define the data saved between pseudo-conversational tasks in the WORKING-STORAGE SECTION. This data is refreshed at task start-up from DFHCOMMAREA in the LINKAGE SECTION. The use of the GETMAIN command overcomes the maintenance problem many people experience when changing the size of the area saved between tasks. It requires DFHCOMMAREA to be defined with the full layout of the data to be saved as coded in the sample program. It also requires the logic as coded in the program in the 'IF EIBCALEN  $=$  ZERO' statement.

The second detail concerns the interesting fact that a selected set of CICS resources (PROGRAMs, TSQUEUEs, TRANSACTIONs, and TRANsaction CLASSes) are stored by CICS in alphabetic sequence. This means that browsing INQUIRiEs on these can begin at somewhere other than the beginning of the list. In the sample program, the designed display area is limited to 47 queues at a time. So, in order to implement the task in a pseudo-conversational manner, the program needs to be able to position itself into the middle of the list of queues after the first 47 queues have been displayed. It does this by using an INQUIRE TSQUEUE START AT (CA-LAST-QUEUE) command. CA-LAST-QUEUE is initially nulls (LOW-VALUES) as a result of the GETMAIN discussed; it is updated as the task proceeds, and then saved via the COMMAREA option of the RETURN command. Of course, any program using this needs to use the SP translator option, which is why the CBL XOPTS(SP) statement is included as the first line of the source.

The third aspect concerns the fact that TS queues may contain nonprintable/displayable EBCDIC characters. A conversion to all printable characters must be done to prevent invalid character sequences being sent to the device. To overcome this problem, techniques are included in the program so that all queue names are displayed in characters suitably translated to printable ones, as well as in hexadecimal characters, to be able to detect the true identity of each queue.

A couple of minor points to note are that the program limits the display to Auxiliary TS queues only, and that the output 3270 datastream contains a 5-character sequence needed to display protected data, beginning in the upper left hand corner of the screen.

PROGRAM SOURCE

 **CBL XOPTS(SP) IDENTIFICATION DIVISION. PROGRAM-ID. SAMPLE.**

 **ENVIRONMENT DIVISION. DATA DIVISION. WORKING-STORAGE SECTION. Ø1 WS-OUTPUT. Ø3 FILLER PIC X(Ø1) VALUE X'11'. Ø3 FILLER PIC X(Ø2) VALUE ' A'. Ø3 FILLER PIC X(Ø1) VALUE X'1D'. Ø3 FILLER PIC X(Ø1) VALUE 'Ø'. Ø3 FILLER PIC X(16) VALUE '(PF3 to Exit)'. Ø3 WS-MORE PIC X(Ø7) VALUE SPACES. Ø3 FILLER PIC X(15) VALUE SPACES. Ø3 FILLER VALUE LOW-VALUES. Ø5 WS-QUEUE-INFO OCCURS 47 INDEXED BY WS-QI-INDEX. Ø7 WS-QI-C PIC X(Ø1). Ø7 WS-QI-A1 PIC X(Ø1). Ø7 WS-QI-CHAR PIC X(Ø1) OCCURS 8 INDEXED BY WS-QC-INDEX. Ø7 WS-QI-A2 PIC X(Ø1). Ø7 FILLER PIC X(Ø2). Ø7 WS-QI-X PIC X(Ø1). Ø7 WS-QI-A3 PIC X(Ø1). Ø7 WS-QI-HEX PIC X(Ø2) OCCURS 8 INDEXED BY WS-QH-INDEX. Ø7 WS-QI-A4 PIC X(Ø1). Ø7 FILLER PIC X(Ø8). Ø1 FILLER. Ø3 WS-LOC PIC S9(8) COMP. Ø3 WS-TABLE-IX PIC S9(8) COMP. Ø3 FILLER REDEFINES WS-TABLE-IX. Ø5 FILLER PIC X(Ø3). Ø5 WS-TI-VAL PIC X(Ø1). Ø3 WS-EBCDIC-TABLE. Ø5 FILLER PIC X(16) VALUE '................'. Ø5 FILLER PIC X(16) VALUE '................'. Ø5 FILLER PIC X(16) VALUE '................'. Ø5 FILLER PIC X(16) VALUE '................'. Ø5 FILLER PIC X(16) VALUE ' .........#.<(+|'. Ø5 FILLER PIC X(16) VALUE '&.........|\$\*);,'. Ø5 FILLER PIC X(16) VALUE '-/........&,%\_>?'. Ø5 FILLER PIC X(16) VALUE**

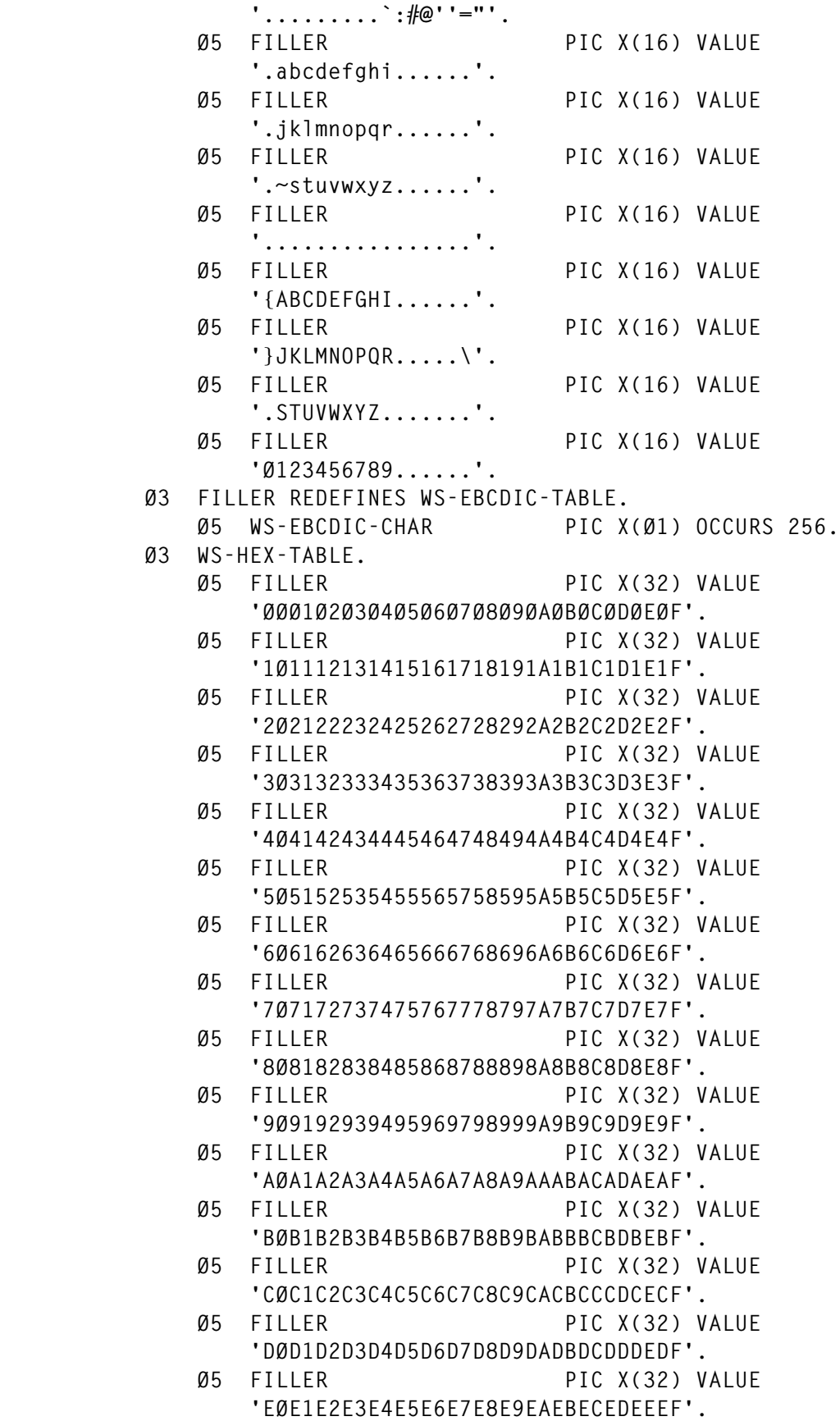

 **Ø5 FILLER PIC X(32) VALUE 'FØF1F2F3F4F5F6F7F8F9FAFBFCFDFEFF'. Ø3 FILLER REDEFINES WS-HEX-TABLE. Ø5 WS-HEX-CHARS PIC X(Ø2) OCCURS 256. Ø3 WS-INIT-VAL PIC X(Ø1) VALUE LOW-VALUE. Ø3 WS-APOST PIC X(Ø1) VALUE ''''. Ø3 WS-END PIC X(27) VALUE ' Transaction terminated.'. Ø3 WS-FATAL PIC X(28) VALUE** FATAL ERROR ENCOUNTERED!'.  **COPY DFHAID. LINKAGE SECTION. Ø1 DFHCOMMAREA. Ø3 CA-LAST-QUEUE. Ø5 CA-LAST-QUEUE-CHAR PIC X(Ø1) OCCURS 8 INDEXED BY CA-QC-INDEX. PROCEDURE DIVISION. IF EIBAID = DFHPF3 PERFORM DONE-EM END-IF IF EIBCALEN = ZERO EXEC CICS GETMAIN LENGTH(LENGTH OF DFHCOMMAREA) SET (ADDRESS OF DFHCOMMAREA) INITIMG(WS-INIT-VAL) END-EXEC END-IF IF CA-LAST-QUEUE = HIGH-VALUES PERFORM DONE-EM END-IF EXEC CICS INQUIRE TSQUEUE START AT(CA-LAST-QUEUE) NOHANDLE END-EXEC SET WS-QI-INDEX TO 1 \* \* This program is fairly basic in its handling of the display. \* PERFORM UNTIL EIBRESP = DFHRESP(END) OR WS-QI-INDEX > 47 EXEC CICS INQUIRE TSQUEUE(CA-LAST-QUEUE) NEXT LOCATION(WS-LOC) NOHANDLE END-EXEC**

```
 EVALUATE EIBRESP
                    WHEN DFHRESP(NORMAL)
                        IF WS-LOC = DFHVALUE(AUXILIARY)
                            MOVE SPACES TO WS-QUEUE-INFO(WS-QI-INDEX)
                            MOVE 'C' TO WS-QI-C (WS-QI-INDEX)
                            MOVE 'X' TO WS-QI-X (WS-QI-INDEX)
                            MOVE WS-APOST TO WS-QI-A1 (WS-QI-INDEX)
                                             WS-QI-A2 (WS-QI-INDEX)
                                             WS-QI-A3 (WS-QI-INDEX)
                                             WS-QI-A4 (WS-QI-INDEX)
                            SET WS-QC-INDEX TO 1
                            SET WS-QH-INDEX TO 1
                            PERFORM VARYING CA-QC-INDEX FROM 1 BY 1
                                    UNTIL CA-QC-INDEX > 8
                                MOVE CA-LAST-QUEUE-CHAR(CA-QC-INDEX)
                                 TO WS-TI-VAL
                                ADD 1 TO WS-TABLE-IX
                                MOVE WS-EBCDIC-CHAR(WS-TABLE-IX)
                                 TO WS-QI-CHAR(WS-QI-INDEX, WS-QC-INDEX)
                                MOVE WS-HEX-CHARS (WS-TABLE-IX)
                                 TO WS-QI-HEX (WS-QI-INDEX, WS-QH-INDEX)
                                SET WS-QC-INDEX UP BY 1
                                SET WS-QH-INDEX UP BY 1
                            END-PERFORM
                            SET WS-QI-INDEX UP BY 1
                        END-IF
                    WHEN DFHRESP(END)
                        MOVE HIGH-VALUES TO CA-LAST-QUEUE
                    WHEN OTHER
                        PERFORM FATAL-ERROR
                END-EVALUATE
            END-PERFORM
            IF CA-LAST-QUEUE NOT = HIGH-VALUES
                MOVE 'More...' TO WS-MORE
            END-IF
            EXEC CICS SEND
                      FROM(WS-OUTPUT)
                      ERASE
            END-EXEC
            EXEC CICS RETURN
                      TRANSID(EIBTRNID)
                      COMMAREA(DFHCOMMAREA)
            END-EXEC
<b>. ... ...
       DONE-EM.
            EXEC CICS SEND
                      FROM(WS-END)
                      ERASE
            END-EXEC
            PERFORM RET
```

```
<b>. ... ...
        RET.
            EXEC CICS RETURN
            END-EXEC
<b>. ... ...
        FATAL-ERROR.
             EXEC CICS SEND
                        FROM(WS-FATAL)
                        ERASE
             END-EXEC
             PERFORM RET
```
 **.**

*The next article in this series will continue the theme of using some of the useful but uncommonly used options and features of the API and SPI.*

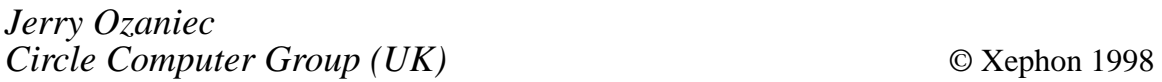

Subscribers who want copies of the code from this issue can call our Web site – www.xephon.com – and ask for the article they require. The article will then be e-mailed to them. This service is free to subscribers. Subscribers will need their user-id (which is on the mailing label on the envelope containing this issue), and they will need a copy of this issue so that they can answer a simple question (this is to prevent non-subscribers accessing information that subscribers have paid for).

### <span id="page-15-0"></span>**Setting the VSE return code – part 2**

*This month we continue the program to set the VSE return code during CICS start-up and normal shut-down, so that conditional JCL can be used to restart it automatically if the CICS system has terminated abnormally. It also determines whether DTSANALS needs to be run and, if it does, submits a job to perform a RECOVER function.*

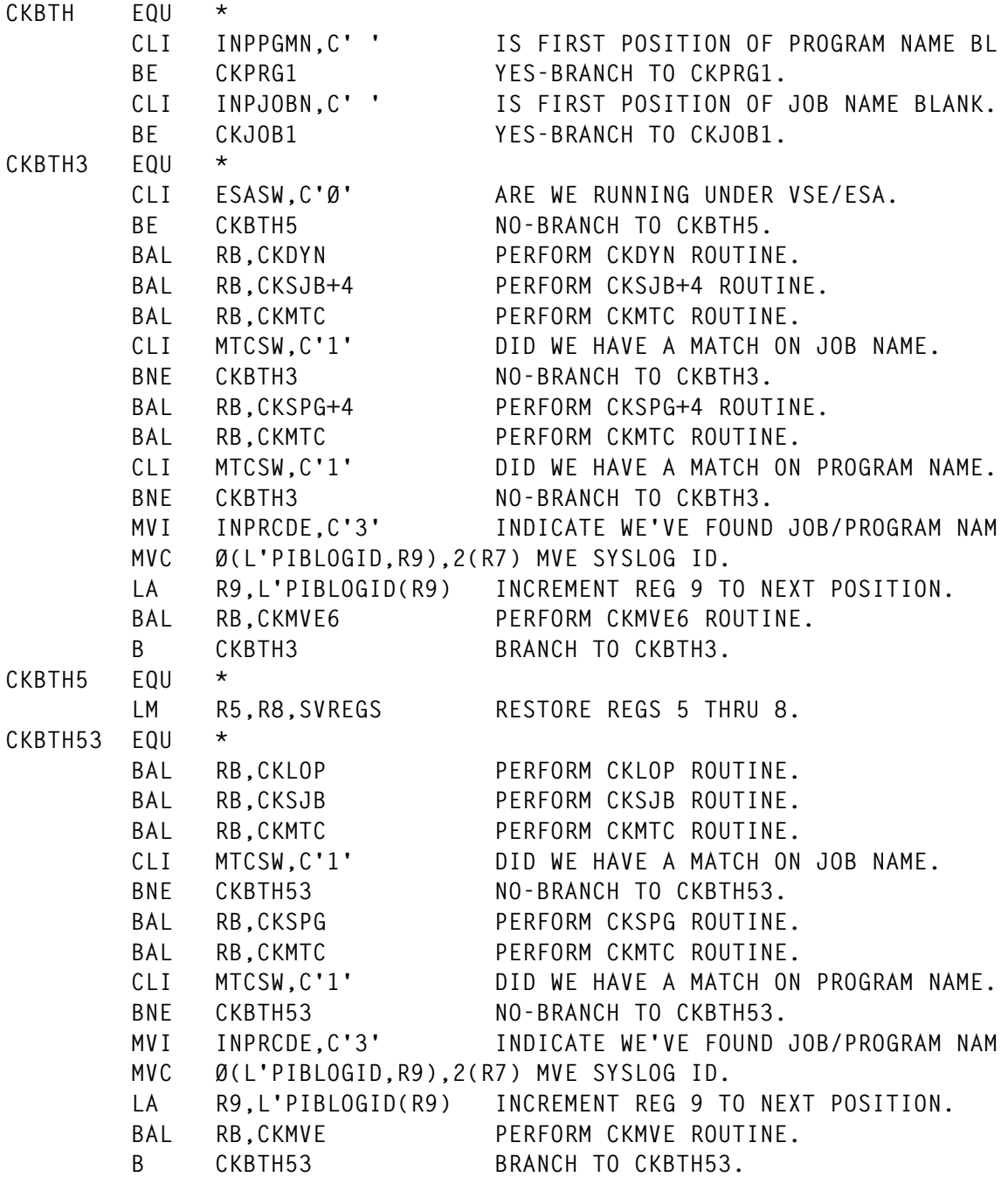

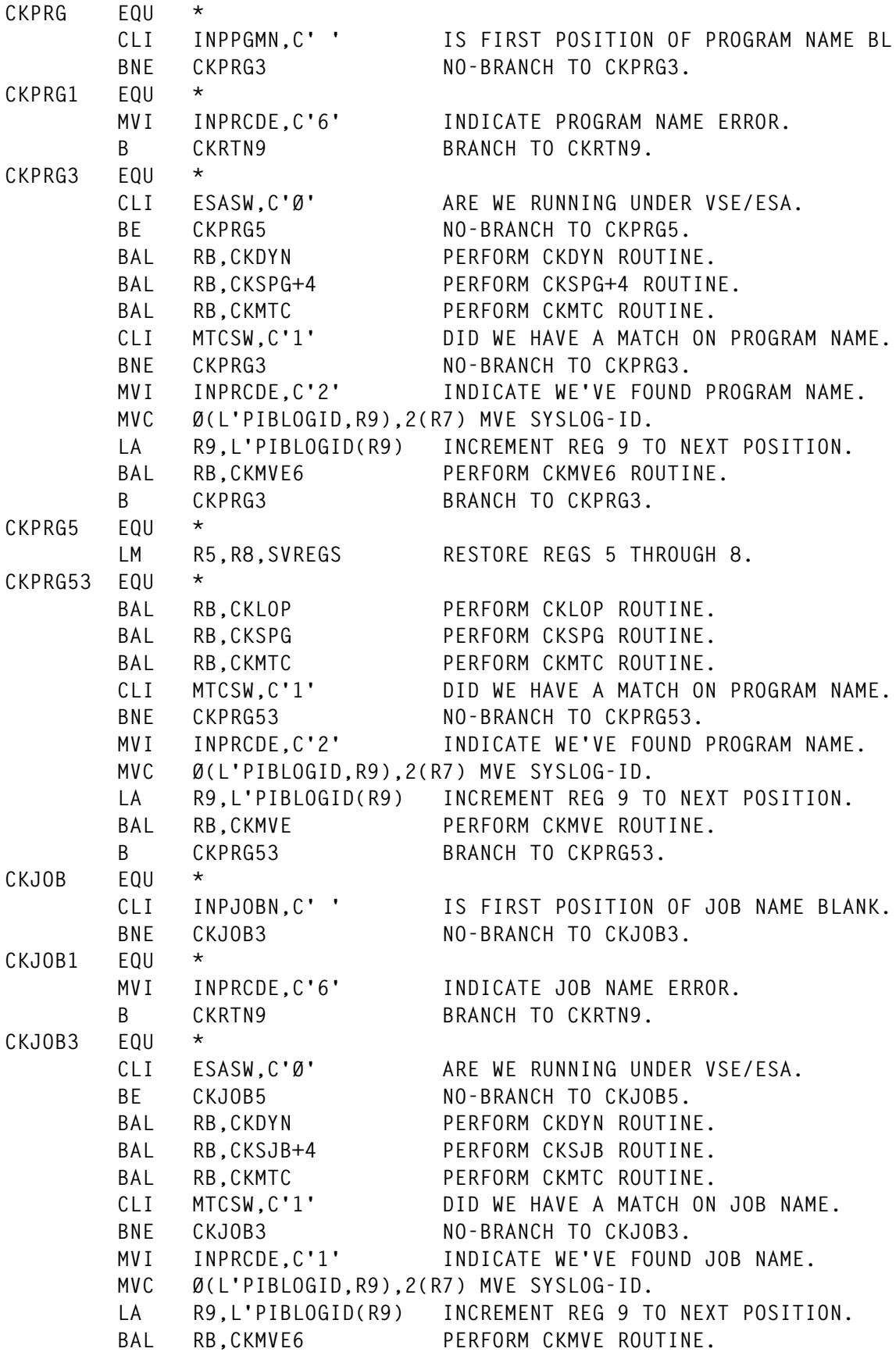

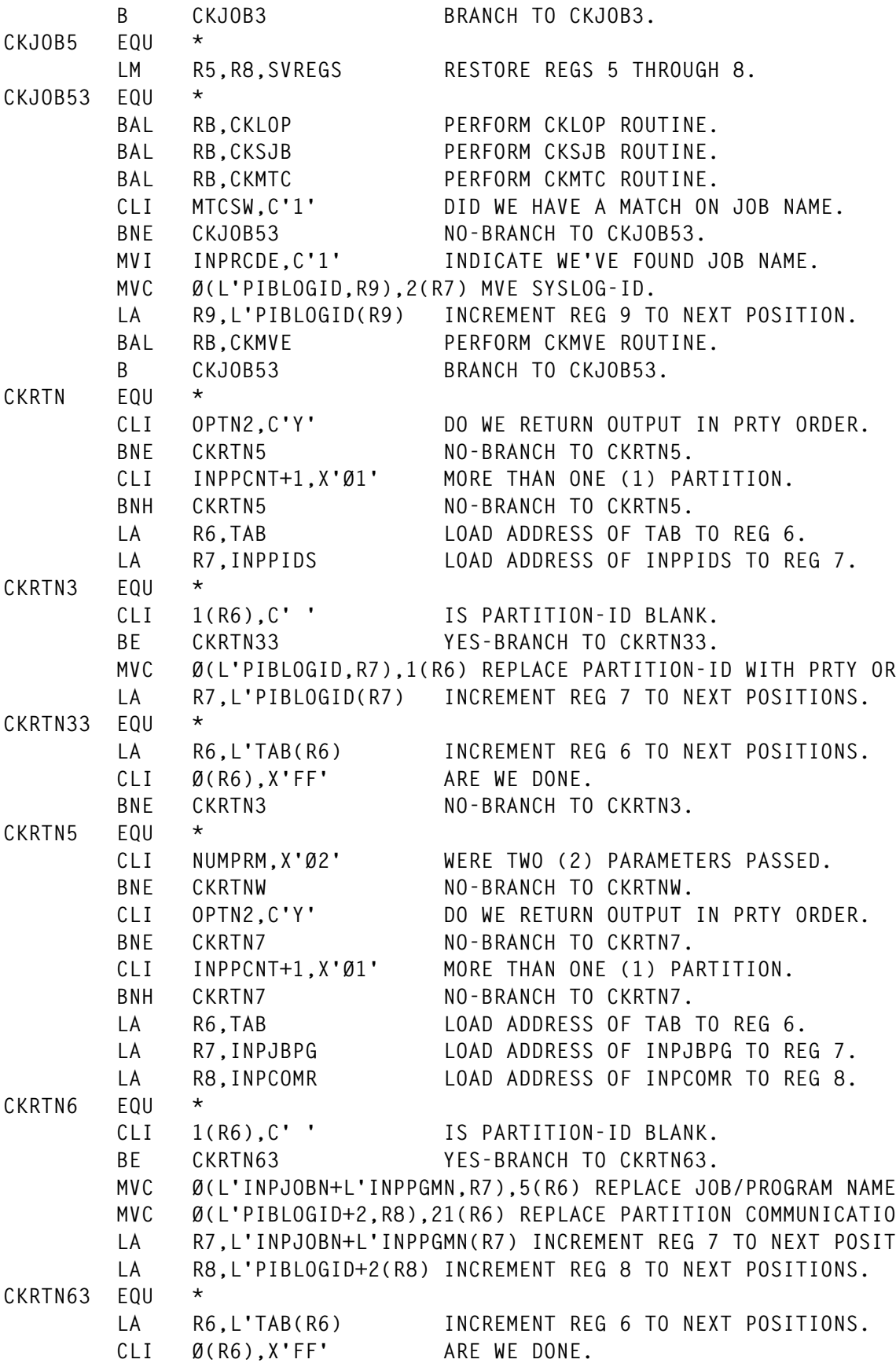

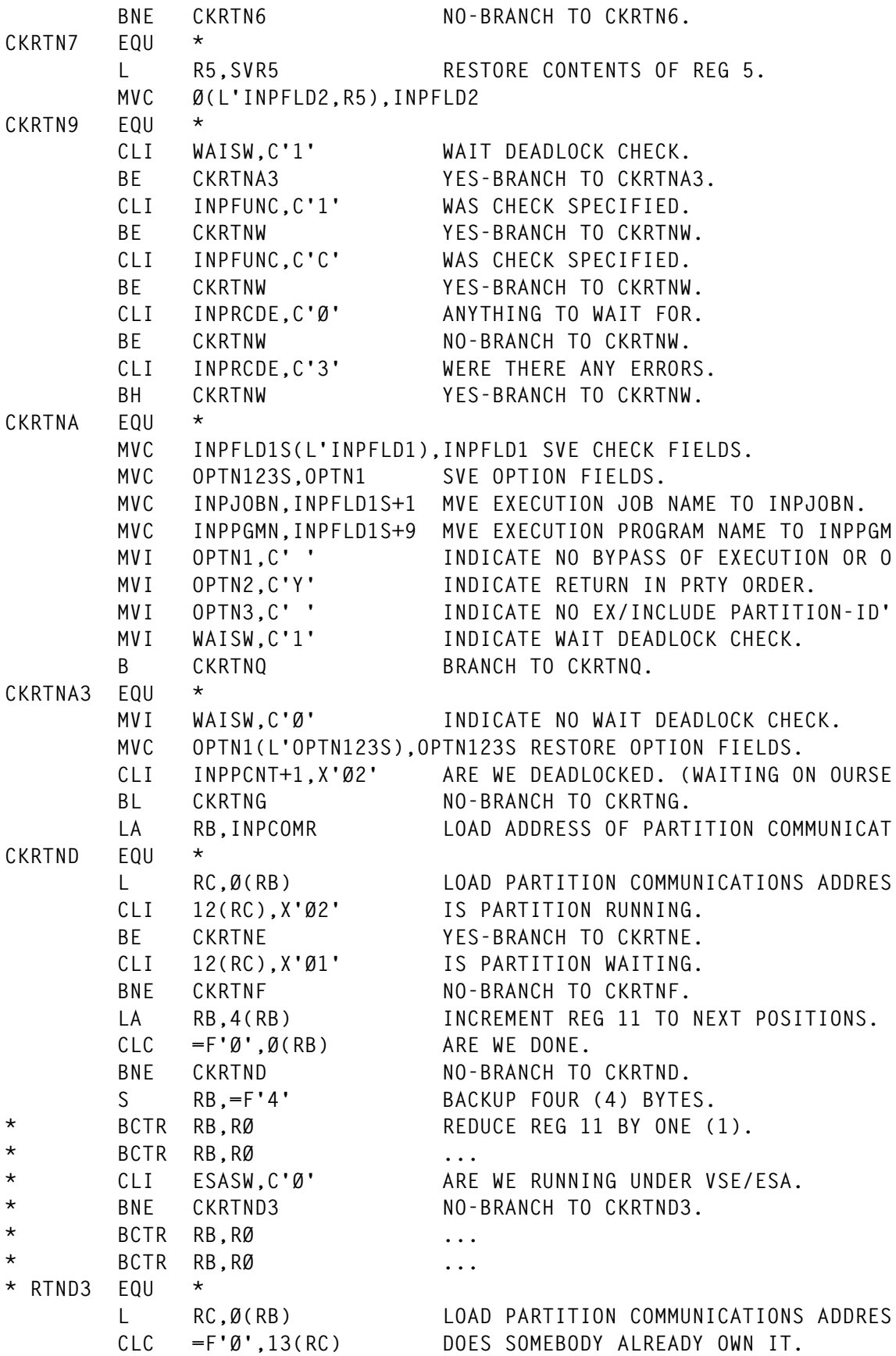

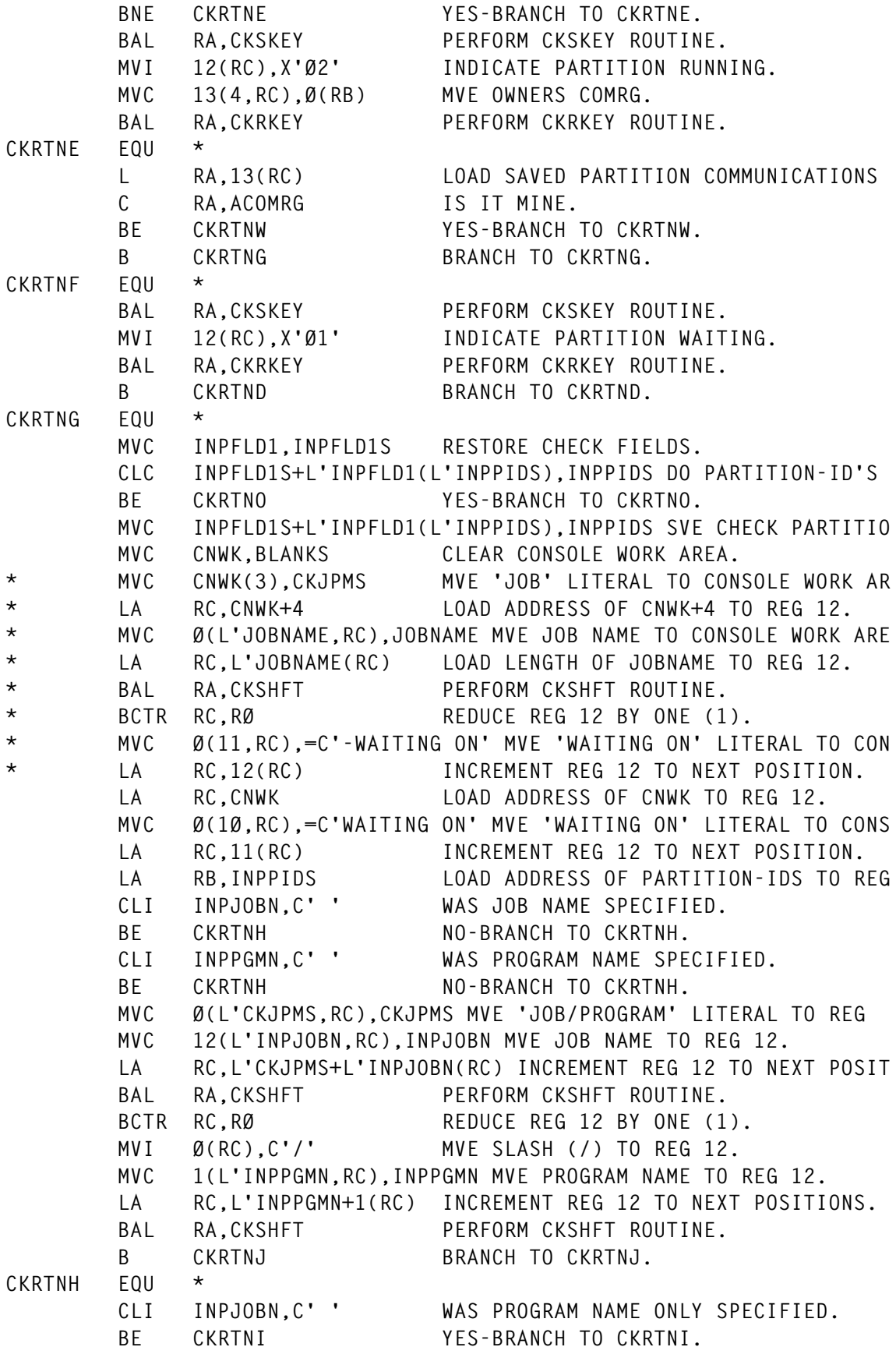

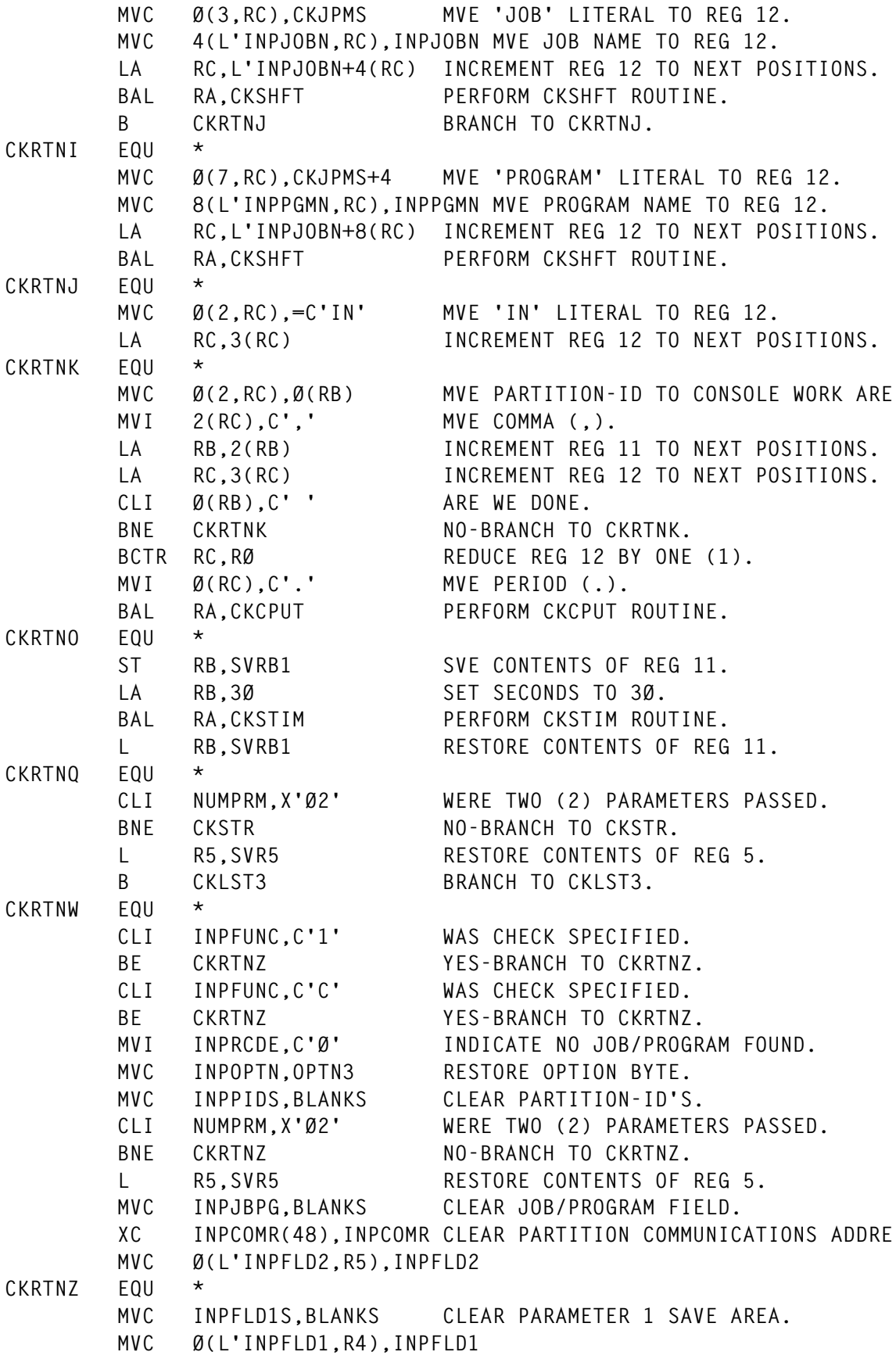

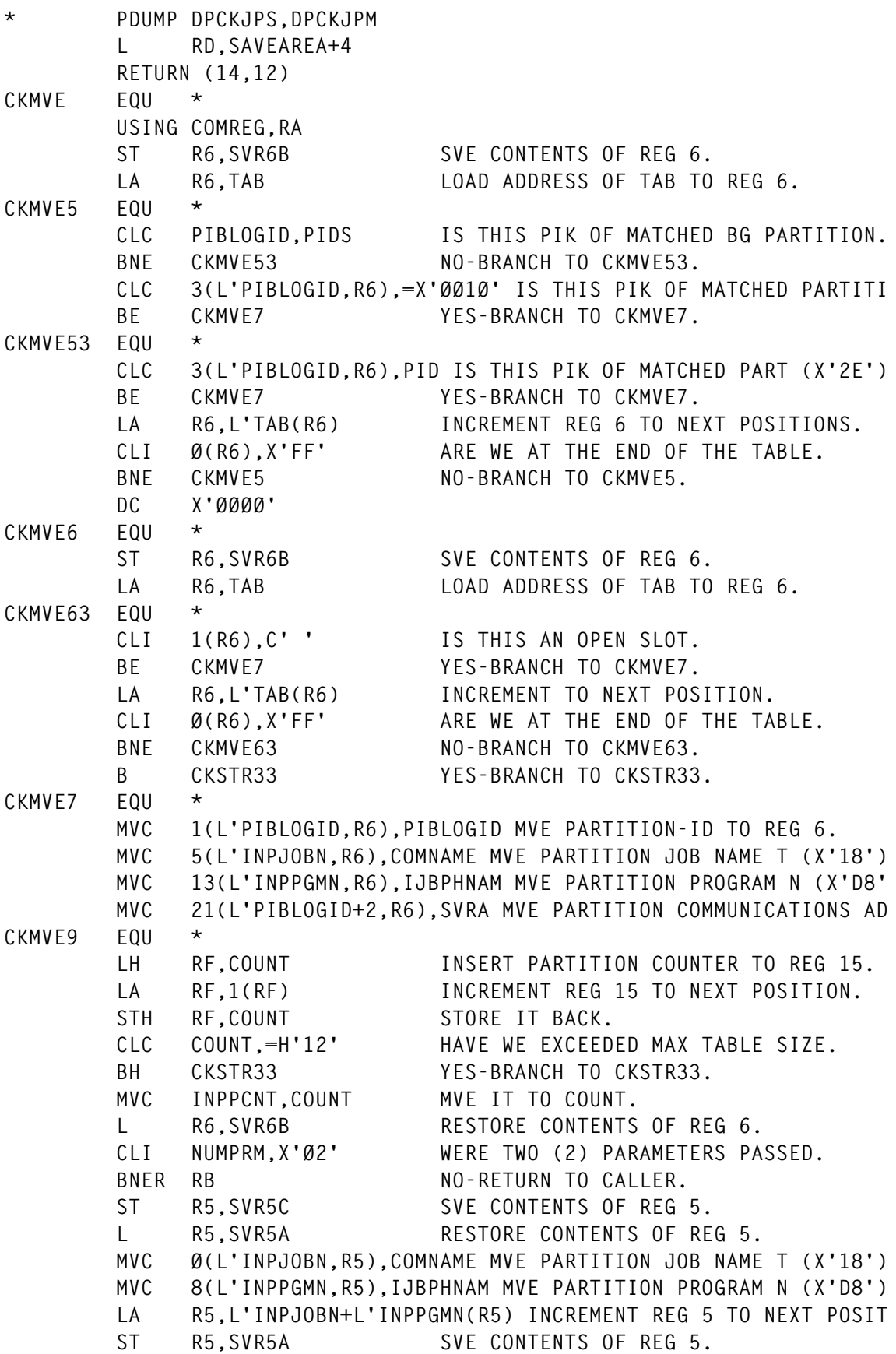

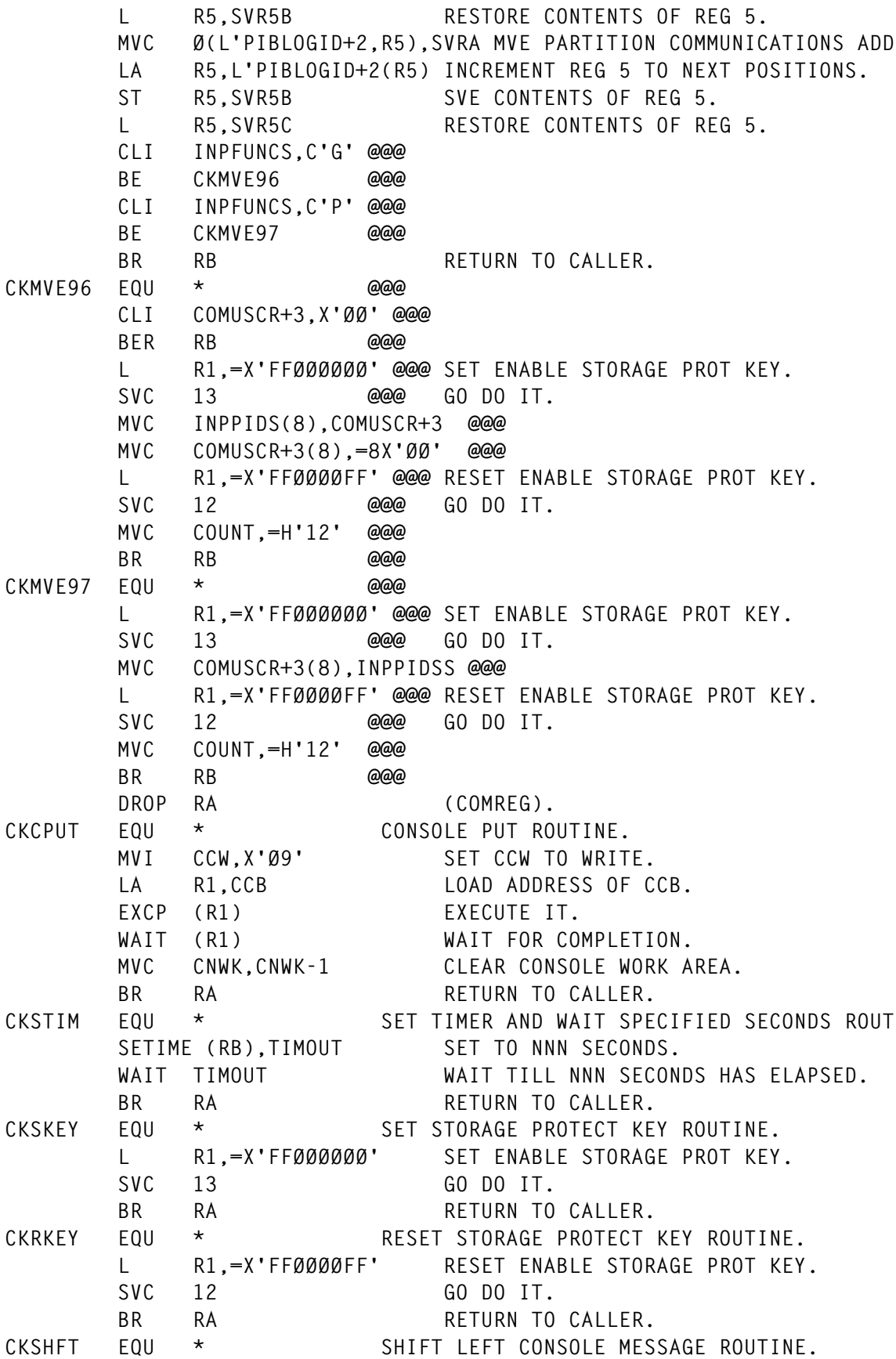

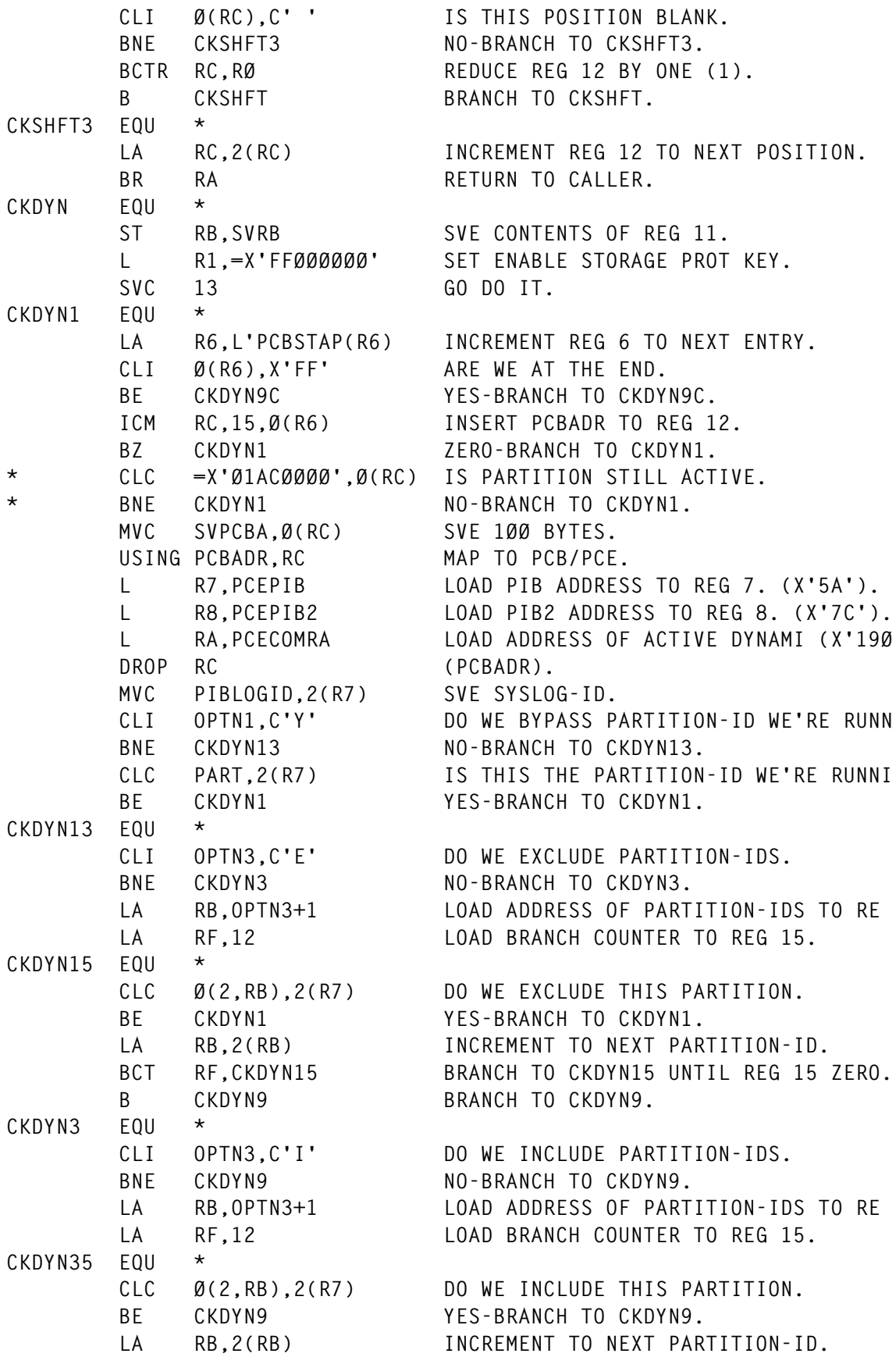

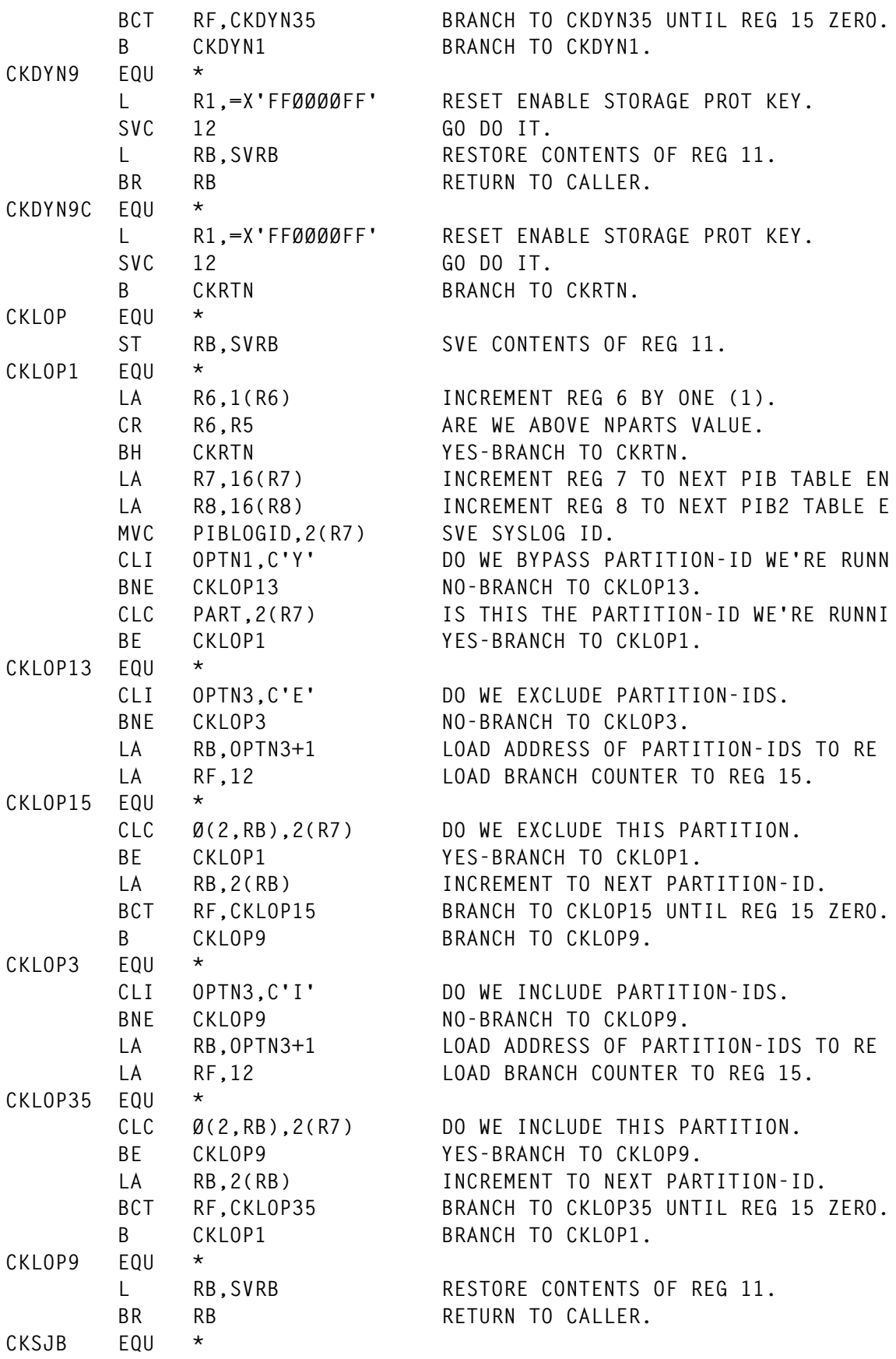

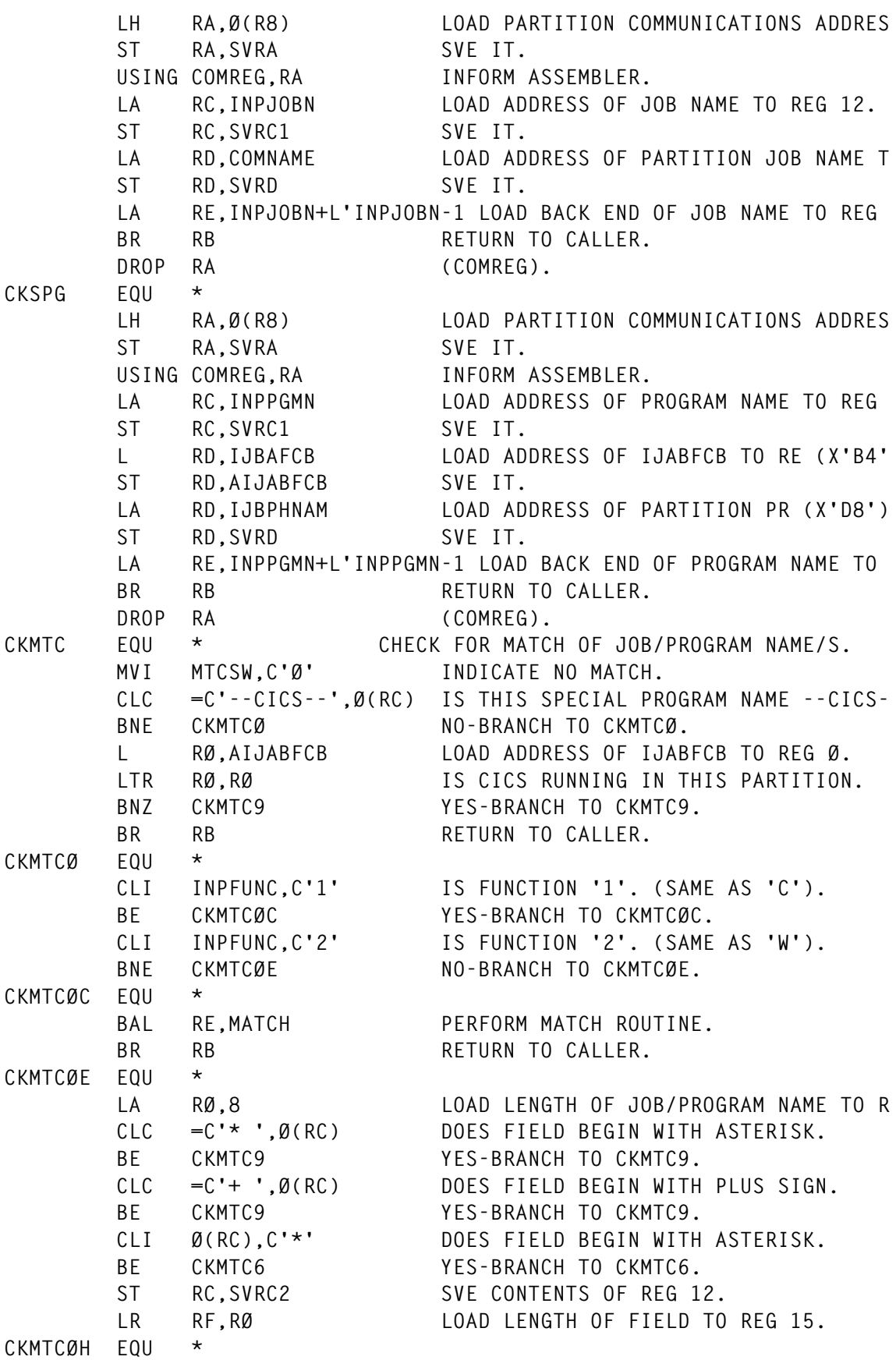

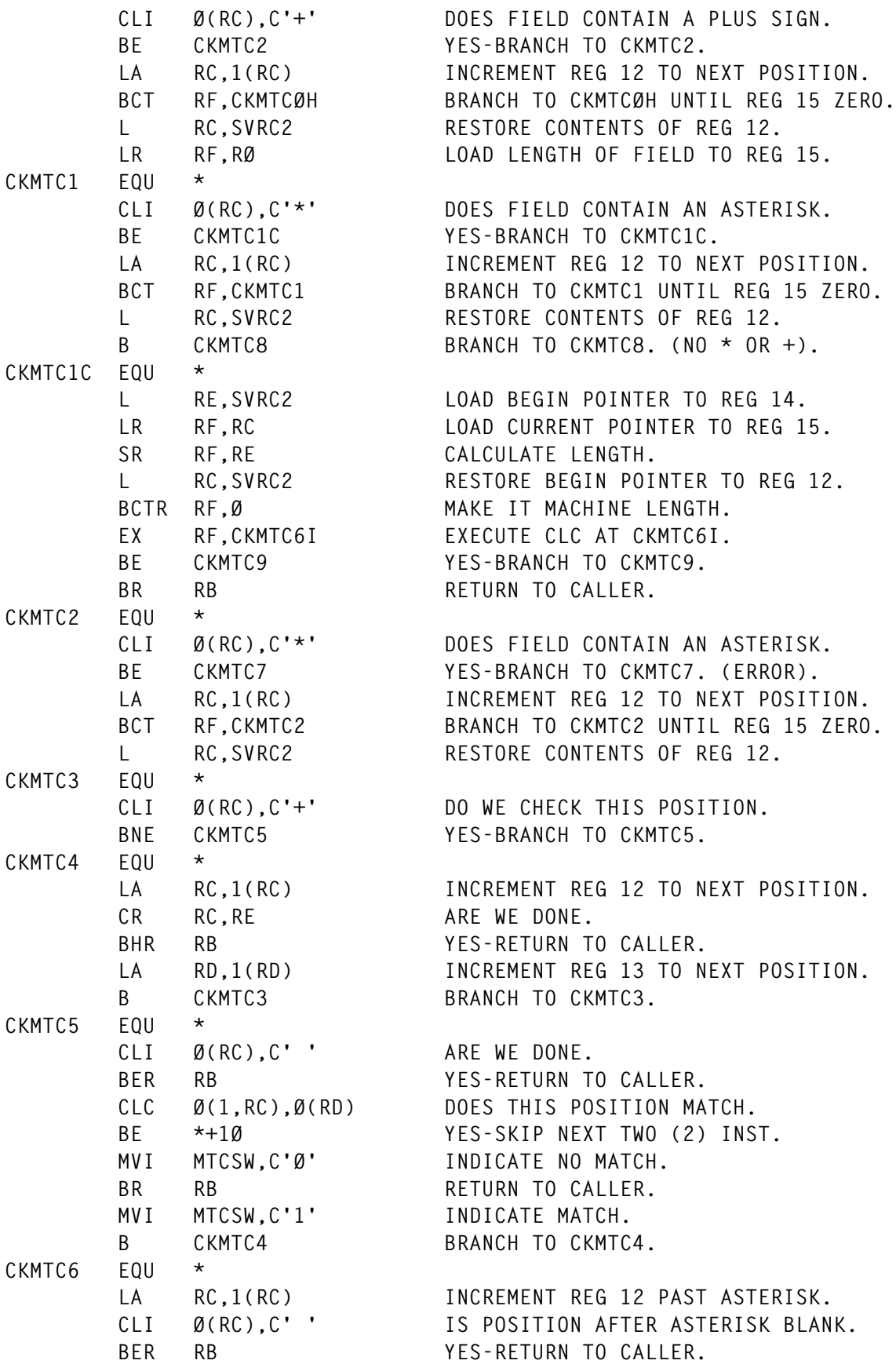

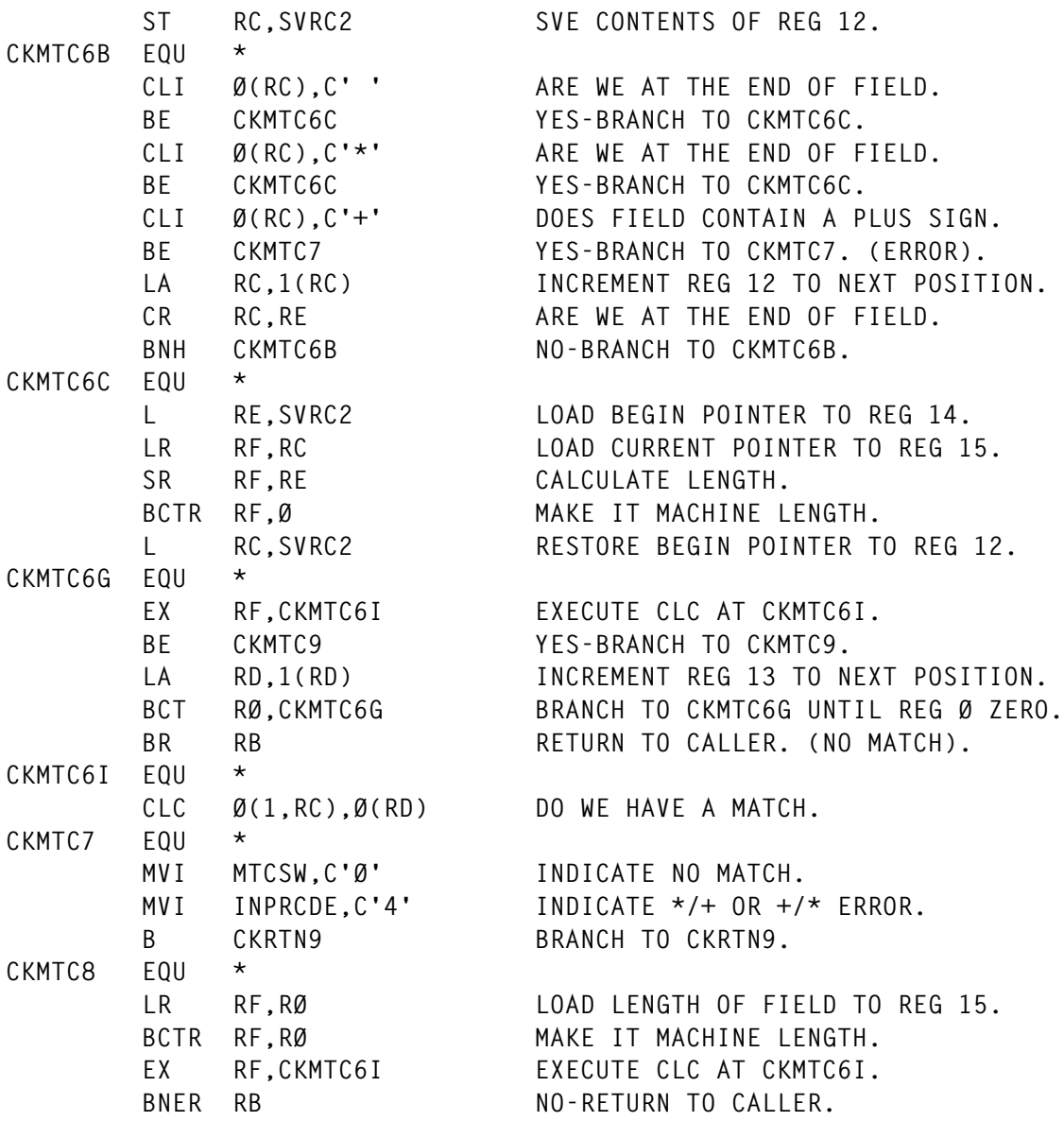

*Editor's note: this article will be concluded next month with the publication of the remaining code.*

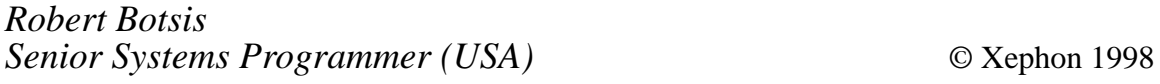

## <span id="page-28-0"></span>**Converting macros to define statements**

#### THE PROBLEM

The latest versions of CICS do not provide macro resource definitions for defining transaction (PCT) and program (PPT) entries, and VSAM file (FCT) entries must be assembled and then migrated to the CICS System Definition (CSD) file. However, some application vendors still supply macro source for defining these resources.

Implementing such definitions requires one or more of the following:

- Assembling the definitions using a qualifying version of CICS, assuming, of course, that such a version is available. After such an assembly, the entries may be migrated using the prior versions DFHCSDUP migration facility.
- Manual conversion of definitions to equivalent CSD DEFINE statements.
- Manual entry of equivalent definitions with transaction CEDA (RDO facility).
- Allowing programs to be defined with the auto-install facility.

#### A SOLUTION

Create replacement macros (DFHPCT, DFHPPT, and DFHFCT) that process the obsolete definitions and build CSD DEFINE statements.

The Assembler is used to process the source definitions and produce the CSD DEFINE statements on the SYSPUNCH file.

The GROUP definition (of the CSD DEFINE statement) is defined by the global character set (GBLC) symbols &GROUPC, &GROUPP, and &GROUPF for DFHPCT, DFHPPT, and DFHFCT macros, respectively. These symbols may be defined as follows:

• Manual placement of Assembler SETC statements within the source definitions.

- Using the Assembler SYSPARM parameter.
- Accepting the default values of 'PCTXXss', 'PPTXXss', and 'FCTXXss' for the respective macros, where 'ss' is the table suffix as defined in the INITIAL macro SUFFIX keyword parameter.

Special features include:

- Duplicate ENTRY identifiers, for each resource, are eliminated. A comment is inserted into the output to note this deletion.
- A global set symbol (&DESCR) permits the insertion of text into the DESCRIPTION() field of the DEFINE statements. If this information is not provided, a default description is constructed from the above GROUP names. The global definition may be inserted for individual entries or groups of entries.
- If conversion of PCT entries requires PROFILE definitions to supplement the TRANSACTION definitions, these PROFILE definitions are constructed. Comments are inserted into the output source to indicate the parameters that caused the generation. Also, an attempt is made to eliminate any redundant definitions of such PROFILE definitions. These definitions use an entry name created from the above GROUP names and a sequential number.

#### MACRO SOURCE

The following macros may be inserted into a macro library normally used in assemblies (eg CICSxxx.SDFHMAC), or concatenated into the assembly, as shown in the sample JCL below. If the first option is used, care should be taken to ensure that these macros will not be used when assembling older versions of CICS tables.

#### DFHFCT MACRO

 **MACRO**

 **DFHFCT &TYPE=, TYPE OF MACRO \* &ACCMETH=, ACCESS METHOD IDENTIFICATION \* &BASE=, BASE SYMBOL FOR BSTRNO TABULATION + &BLKKEYL=, PHYSICAL KEY LENGTH (DEFAULT = Ø) \***

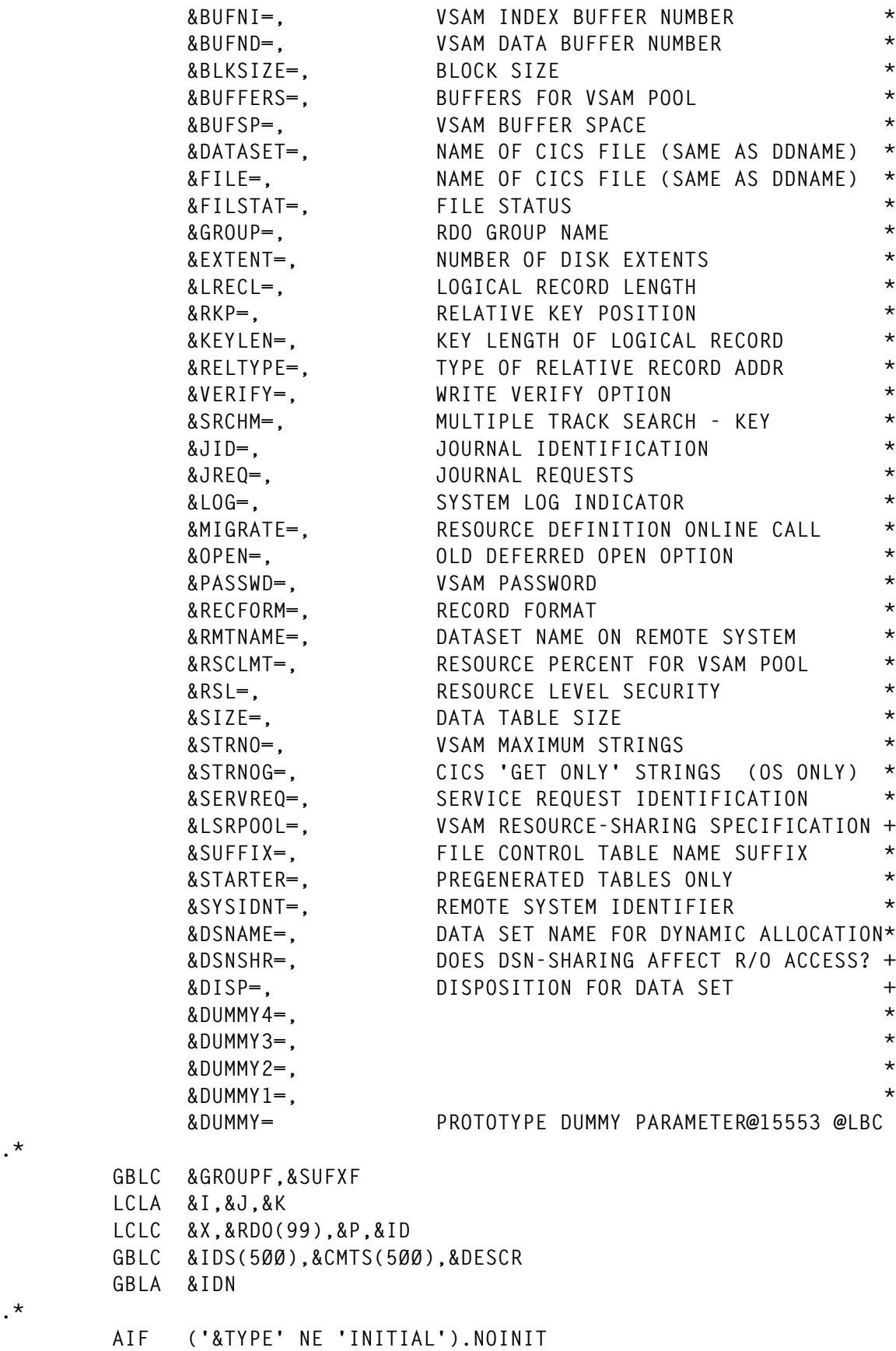

**.\***

**.\***

```
 AIF (T'&SUFFIX EQ 'O').NOSUFX
&SUFXF SETC '&SUFFIX'
.NOSUFX AIF ('&GROUPF' NE '').NOINIT
         AIF (T'&GROUP EQ 'O').NOINIT
&GROUPF SETC '&GROUP'
.*
.NOINIT AIF ('&TYPE' NE 'DATASET' AND '&TYPE' NE 'FILE').END
.*
         AIF ('&ACCMETH' EQ 'VSAM').VSAM
         MNOTE 4,'ONLY VSAM FILES ARE ELIGIBLE FOR RDO'
         AGO .END
.*
.VSAM ANOP
&I SETA Ø
         AIF (&IDN EQ Ø).FIRSTID
.*
.IDLOOP ANOP
.*
&ID SETC 'FILE=&FILE'
         AIF (T'&FILE NE 'O').IDED
&ID SETC 'DATASET=&DATASET'
.IDED ANOP
.*
&I SETA &I+1
         AIF ('&ID' NE '&IDS(&I)').NOTID
         PUNCH '*&ID IS DUPLICATED ABOVE, SEE &CMTS(&I)'
         PUNCH '*'
         AGO .NOMNT
.*
.NOTID AIF (&I LT &IDN).IDLOOP
.*
.FIRSTID ANOP
.*
         AIF ('&GROUPF' NE '').GROUP
         AIF ('&SYSPARM' EQ '').NOSPARM
&GROUPF SETC '&SYSPARM'
         AGO .GROUP
&GROUPF SETC '&GROUP'
         AGO .GROUP
.NOSPARM ANOP
&GROUPF SETC 'FCTXX&SUFXF'
.*
.GROUP ANOP
.*
         AIF (T'&FILE NE 'O').FILE
         AIF (T'&DATASET NE 'O').DATASET
.*
         MNOTE 4,'NO FILE= OR DATASET='
         ANOP .END
.*
```
**.FILE ANOP &X SETC '&FILE' AGO .NAME .\* .DATASET ANOP &X SETC '&DATASET' .\* .NAME ANOP PUNCH 'DEFINE FILE(&X) GROUP(&GROUPF) ' .\* AIF ('&DESCR' NE '').DESCRX &DESCR SETC 'PPT GROUP=&GROUPC' .DESCRX ANOP .\* &IDN SETA &IDN+1 &IDS(&IDN) SETC '&ID' &CMTS(&IDN) SETC '&DESCR' .\* &I SETA Ø &J SETA 1 .\* AIF (T'&LSRPOOL EQ 'O').NOLSR &I SETA &I+1 &RDO(&I) SETC 'LSRPOOLID(&LSRPOOL) ' .\* .NOLSR AIF (T'&BUFND EQ 'O').NOBUFND &I SETA &I+1 &RDO(&I) SETC 'DATABUFFERS(&BUFND) ' .\* .NOBUFND AIF (T'&BUFNI EQ 'O').NOBUFNI &I SETA &I+1 &RDO(&I) SETC 'INDEXBUFFERS(&FUFNI) ' .\* .NOBUFNI AIF (T'&DSNSHR EQ 'O').NODSNSH &I SETA &I+1 AIF ('&DSNSHR' EQ 'ALL').DSNSHA &RDO(&I) SETC 'DSNSHARING(MODIFREQS) ' AGO .NODSNSH .\* .DSNSHA ANOP &RDO(&I) SETC 'DSNSHARING(ALLREQS) ' .\* .NODSNSH AIF (T'&PASSWD EQ 'O').NOPASS &I SETA &I+1 &RDO(&I) SETC 'PASSWORD(&PASSWD) ' .\* .NOPASS AIF (T'&STRNO EQ 'O').NOSTRNO &I SETA &I+1 &RDO(&I) SETC 'STRINGS(&STRNO) ' .\***

```
.NOSTRNO AIF (T'&DISP EQ 'O').NODISP
&I SETA &I+1
         AIF ('&DISP' EQ 'SHR').DISPSHR
&RDO(&I) SETC 'DISPOSITION(OLD) '
         AGO .NODISP
.*
.DISPSHR ANOP
&RDO(&I) SETC 'DISPOSITION(SHARE) '
.*
.NODISP AIF (T'&DSNAME EQ 'O').NODSNM
&I SETA &I+1
&RDO(&I) SETC 'DSNAME(&DSNAME) '
.*
.NODSNM AIF (T'&FILSTAT EQ 'O').NOFSTAT
&K SETA 1
.*
.FSLOOP ANOP
         AIF ('&FILSTAT(&K)'(1,1) EQ 'E').ENAB
         AIF ('&FILSTAT(&K)'(1,1) EQ 'D').DISAB
         AIF ('&FILSTAT(&K)'(1,1) EQ 'U').UNEN
         AIF ('&FILSTAT(&K)'(1,1) EQ 'O').OPND
         AIF ('&FILSTAT(&K)'(1,1) NE 'C').ENDFS
.*
&I SETA &I+1
&RDO(&I) SETC 'OPENTIME(FIRSTREF) '
         AGO .ENDFS
.*
.OPND ANOP
&I SETA &I+1
&RDO(&I) SETC 'OPENTIME(STARTUP) '
         AGO .ENDFS
.*
.ENAB ANOP
&I SETA &I+1
&RDO(&I) SETC 'STATUS(ENABLED) '
         AGO .ENDFS
.*
.DISAB ANOP
&I SETA &I+1
&RDO(&I) SETC 'STATUS(DISABLED) '
         AGO .ENDFS
.*
.UNEN ANOP
&I SETA &I+1
&RDO(&I) SETC 'STATUS(UNENABLED) '
.*
.ENDFS ANOP
&K SETA &K+1
         AIF (&K LE N'&FILSTAT).FSLOOP
.*
```
**.NOFSTAT AIF (T'&JID EQ 'O').NOJID AIF ('&JID' EQ 'NO').JIDNO AIF ('&JID' EQ 'SYSTEM').JID1 .\* &I SETA &I+1 &RDO(&I) SETC 'JOURNAL(&JID) ' AGO .NOJID .\* .JID1 ANOP &I SETA &I+1 &RDO(&I) SETC 'JOURNAL(1) ' AGO .NOJID .\* .JIDNO ANOP &I SETA &I+1 &RDO(&I) SETC 'JOURNAL(NO) ' .\* .NOJID AIF (T'&LOG EQ 'O').NOLOG AIF ('&LOG' EQ 'NO').LOGNO .\* &I SETA &I+1 &RDO(&I) SETC 'RECOVERY(BACKOUTONLY) ' AGO .NOLOG .\* .LOGNO ANOP &I SETA &I+1 &RDO(&I) SETC 'RECOVERY(NONE) ' .\* .NOLOG AIF (T'&JREQ EQ 'O').NOJREQ &K SETA 1 .JRLOOP AIF ('&JREQ(&K)' EQ 'WN').JRWN AIF ('&JREQ(&K)' EQ 'RU').JRRU AIF ('&JREQ(&K)' EQ 'RO').JRRO AIF ('&JREQ(&K)' EQ 'SYN').JRSYN AIF ('&JREQ(&K)' EQ 'ASY').JRASY AIF ('&JREQ(&K)' NE 'WU').JREND .\* &I SETA &I+1 &RDO(&I) SETC 'JNLUPDATE(YES) ' AGO .JREND .\* .JRWN ANOP &I SETA &I+1 &RDO(&I) SETC 'JNLADD(BEFORE) ' AGO .JREND .\* .JRRU ANOP &I SETA &I+1 &RDO(&I) SETC 'JNLREAD(UPDATEONLY) ' AGO .JREND**

© 1998. Reproduction prohibited. Please inform Xephon of any infringement. 35

```
.*
.JRRO ANOP
&I SETA &I+1
&RDO(&I) SETC 'JRLNREAD(READONLY) '
         AGO .JREND
.*
.JRSYN ANOP
&I SETA &I+1
&RDO(&I) SETC 'JNLSYNCREAD(YES) '
         AGO .JREND
.*
.JRASY ANOP
&I SETA &I+1
&RDO(&I) SETC 'JNLSYNCWRITE(NO) '
.*
.JREND ANOP
&K SETA &K+1
         AIF (&K LE N'&JREQ).JRLOOP
.*
.NOJREQ AIF (T'&RECFORM EQ 'O').NORECF
&K SETA 1
.RFLOOP AIF ('&RECFORM(&K)' EQ 'VARIABLE').RFVAR
         AIF ('&RECFORM(&K)' NE 'FIXED').RFEND
.*
&I SETA &I+1
&RDO(&I) SETC 'RECORDFORMAT(F) '
         AGO .RFEND
.*
.RFVAR ANOP
&I SETA &I+1
&RDO(&I) SETC 'RECORDFORMAT(V) '
.*
.RFEND ANOP
&K SETA &K+1
         AIF (&K LE N'&RECFORM).RFLOOP
.*
.NORECF AIF (T'&RSL EQ 'O').NORSL
         MNOTE 4,'RSL KEYWORD NOT SUPPORTED BY RDO'
.*
.NORSL AIF (T'&SERVREQ EQ 'O').NOSVREQ
&K SETA 1
.*
.SVLOOP AIF ('&SERVREQ(&K)' EQ 'ADD').SVADD
         AIF ('&SERVREQ(&K)' EQ 'BROWSE').SVBROWS
         AIF ('&SERVREQ(&K)' EQ 'DELETE').SVDELET
         AIF ('&SERVREQ(&K)' EQ 'READ').SVREAD
         AIF ('&SERVREQ(&K)' NE 'UPDATE').SVEND
.*
&I SETA &I+1
&RDO(&I) SETC 'UPDATE(YES) '
```

```
 AGO .SVEND
.*
.SVADD ANOP
&I SETA &I+1
&RDO(&I) SETC 'ADD(YES) '
        AGO .SVEND
.*
.SVBROWS ANOP
&I SETA &I+1
&RDO(&I) SETC 'BROWSE(YES) '
         AGO .SVEND
.*
.SVDELET ANOP
&I SETA &I+1
&RDO(&I) SETC 'DELETE(YES) '
        AGO .SVEND
.*
.SVREAD ANOP
&I SETA &I+1
&RDO(&I) SETC 'READ(YES) '
.*
.SVEND ANOP
&K SETA &K+1
        AIF (&K LE N'&SERVREQ).SVLOOP
.*
.NOSVREQ AIF (T'&BASE EQ 'O').NOBASE
&I SETA &I+1
&RDO(&I) SETC 'NSRGROUP(&BASE) '
.*
.NOBASE AIF (T'&RMTNAME EQ 'O').NORMTN
&I SETA &I+1
&RDO(&I) SETC 'REMOTENAME(&RMTNAME) '
.*
.NORMTN AIF (T'&SYSIDNT EQ 'O').NOSYSID
&I SETA &I+1
&RDO(&I) SETC 'REMOTESYSTEM(&SYSIDNT) '
.*
        AIF (T'&LRECL EQ 'O').NOLRECL
&I SETA &I+1
&RDO(&I) SETC 'RECORDSIZE(&LRECL) '
.*
.NOLRECL AIF (T'&KEYLEN EQ 'O').NOSYSID
&I SETA &I+1
&RDO(&I) SETC 'KEYLENGTH(&KEYLEN) '
.*
.NOSYSID ANOP
.*
.* KEYWORDS PROCESSED, PUNCH RDO DATA
.*
.BUILD ANOP
```

```
&X SETC ' '
.*
.NEXT AIF (K'&X+K'&RDO(&J) LT 72).CONCAT
        PUNCH '&X'
         AGO .BUILD
.*
.CONCAT ANOP
&X SETC '&X&RDO(&J)'
&J SETA &J+1
.*
        AIF (&J LE &I).NEXT
         AIF (K'&X LE 6).DESCR
        PUNCH '&X'
.*
.DESCR ANOP
.*
        PUNCH ' DESCRIPTION(&DESCR) '
.*
&X SETC ''
.*
        AIF (T'&BLKKEYL EQ 'O').NOBKL
&X SETC '&X'.'BLKKEYL=&BLKKEYL '
.*
.NOBKL AIF (T'&BLKSIZE EQ 'O').NOBKS
&X SETC '&X'.'BLKSIZE=&BLKSIZE '
.*
.NOBKS AIF (T'&BUFFERS EQ 'O').NOBFS
&X SETC '&X'.'BUFFERS=&BUFFERS '
.*
.NOBFS AIF (T'&BUFSP EQ 'O').NOBUFSP
&X SETC '&X'.'BUFSP=&BUFSP '
.*
.NOBUFSP AIF (T'&RKP EQ 'O').NORKP
&X SETC '&X'.'RKP=&RKP '
.NORKP AIF (T'&RELTYPE EQ 'O').NORELT
&X SETC '&X'.'RELTYPE=&RELTYPE '
.*
.NORELT AIF (T'&VERIFY EQ 'O').NOVERFY
&X SETC '&X'.'VERIFY=&VERIFY '
.*
.NOVERFY AIF (T'&SRCHM EQ 'O').NOSRCHM
&X SETC '&X'.'SRCHM=&SRCHM '
.*
.NOSRCHM AIF (T'&OPEN EQ 'O').NOOPEN
&X SETC '&X'.'OPEN=&OPEN '
.*
.NOOPEN AIF (T'&RSCLMT EQ 'O').NORSCLM
&X SETC '&X'.'RSCLMT=&RSCLMT '
.*
.NORSCLM AIF (T'&SIZE EQ 'O').NOSIZE
```

```
&X SETC '&X'.'SIZE=&SIZE '
.*
.NOSIZE AIF (T'&STRNOG EQ 'O').NOSTRNG
&X SETC '&X'.'STRNOG=&STRNOG '
.*
.NOSTRNG AIF (T'&STARTER EQ 'O').NOSTRTR
&X SETC '&X'.'STARTER=&STARTER '
.*
.NOSTRTR AIF (T'&DUMMY EQ 'O').NODUMMY
&X SETC '&X'.'DUMMY=&DUMMY '
.*
.NODUMMY AIF (T'&DUMMY1 EQ 'O').NODUM1
&X SETC '&X'.'DUMMY1=&DUMMY1 '
.*
.NODUM1 AIF (T'&DUMMY2 EQ 'O').NODUM2
&X SETC '&X'.'DUMMY2=&DUMMY2 '
.*
.NODUM2 AIF (T'&DUMMY3 EQ 'O').NODUM3
&X SETC '&X'.'DUMMY3=&DUMMY3 '
.*
.NODUM3 AIF (T'&DUMMY4 EQ 'O').NODUM4
&X SETC '&X'.'DUMMY4=&DUMMY4 '
.*
.NODUM4 AIF ('&X' EQ '').NOMNT
         MNOTE 4,'THE FOLLOWING PARAMETERS WERE IGNORED &X'
.*
.NOMNT ANOP
         PUNCH '*'
.*
.END MEND
         GBLC &DESCR
```
#### DFHPCT MACRO

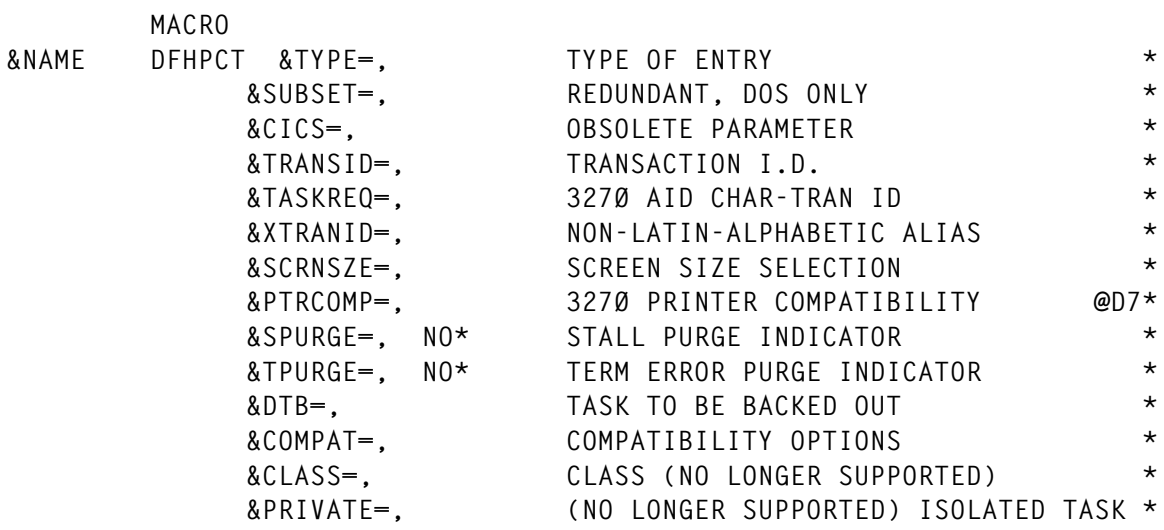

© 1998. Reproduction prohibited. Please inform Xephon of any infringement. 39

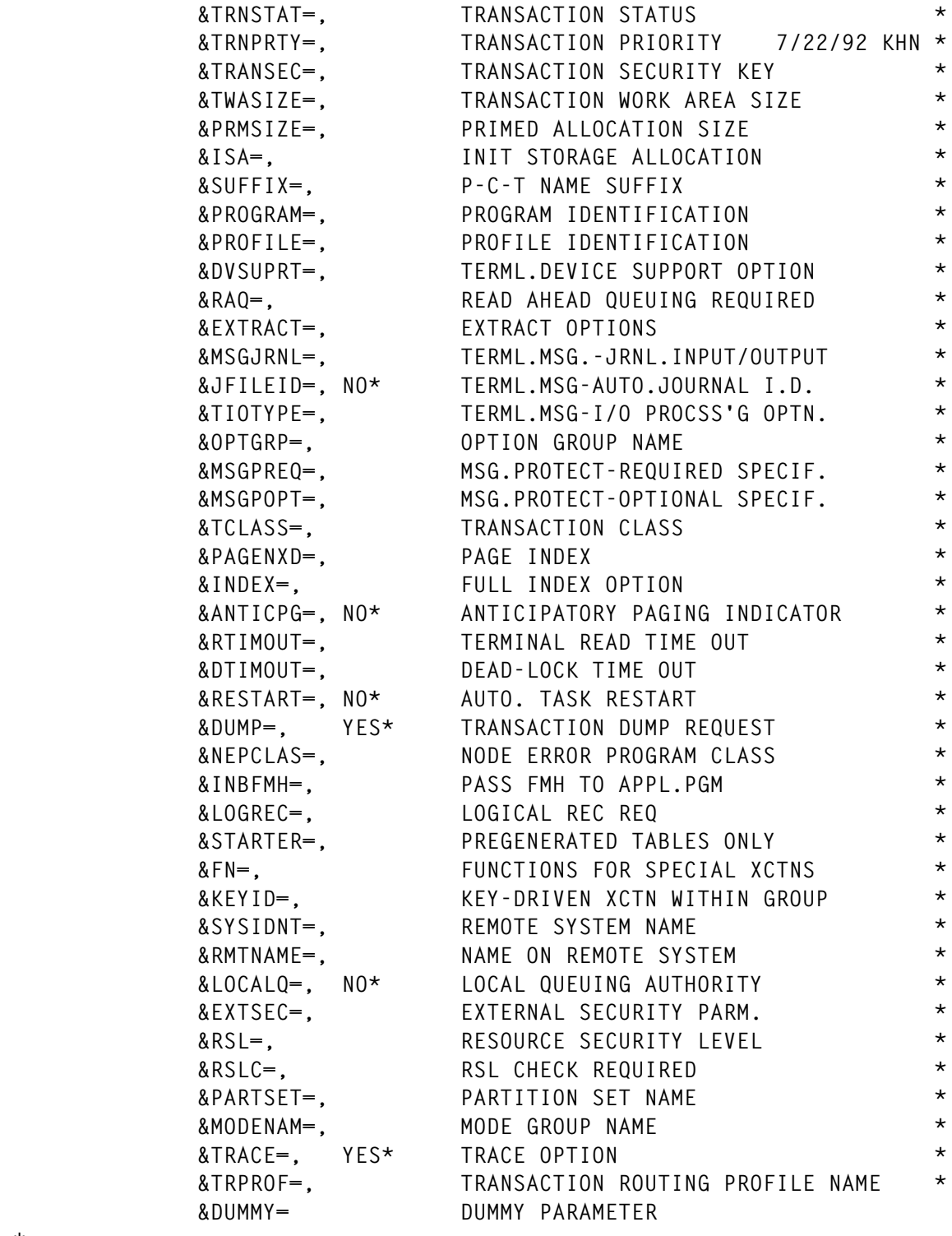

**.\***

**.\* ABOVE \* INDICATES DEFAULT VALUED REMOVED (DEFAULT PRECEDES \*) .\* THESE ARE ALSO THE CSD DEFAULTS AND WOULD ONLY CREATE REDUNDANT .\* PARAMETERS. THESE (AND OTHERS) MAY BE MODIFIED FOR INDIVIDUAL .\* PREFERENCES.**

**.\***

 **LCLA &I,&J,&PI,PMAX,&K**

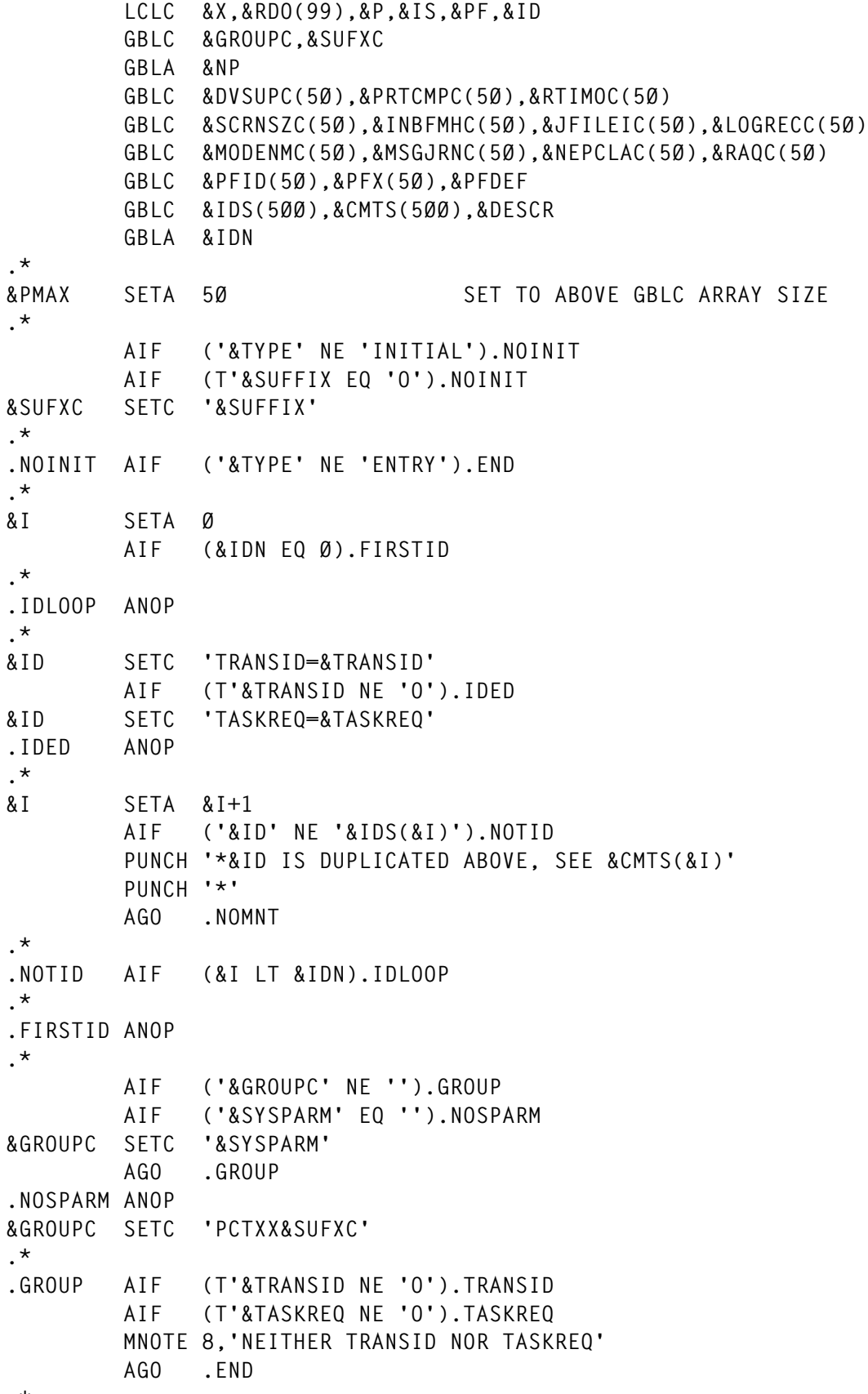

```
.TRANSID ANOP
&RDO(1) SETC 'TRANSACTION(&TRANSID) '
         AIF (T'&TASKREQ EQ 'O').DEFINE
.TASKREQ ANOP
&RDO(1) SETC '&RDO(1)TASKREQ(&TASKREQ) '
.DEFINE ANOP
         PUNCH 'DEFINE &RDO(1)GROUP(&GROUPC) '
.*
         AIF ('&DESCR' NE '').DESCRX
&DESCR SETC 'PPT GROUP=&GROUPC'
.DESCRX ANOP
.*
&IDN SETA &IDN+1
&IDS(&IDN) SETC '&ID'
&CMTS(&IDN) SETC '&DESCR'
.*
&PFX(&PMAX) SETC '&RDO(1)'
.*
&RDO(1) SETC 'PROGRAM(&PROGRAM) '
&I SETA 1
&J SETA 1
.*
         AIF (T'&ANTICPG EQ 'O').NOANTIC
         MNOTE 4,'ANTICIPATORY PAGING NOT SUPPORTED'
.*
.NOANTIC AIF (T'&CLASS EQ 'O').NOCLASS
         MNOTE 4,'CLASS KEYWORD HAS BEEN OBSOLETE SINCE CICS 2.1'
.*
.NOCLASS AIF (T'&DTB EQ 'O').NODTB
&I SETA &I+1
         AIF (N'&DTB EQ 2).DTB2
         AIF ('&DTB' NE 'NO').DTBYES
         MNOTE 4,'THE EQUIVALENT OF DTB=NO IS NOT SUPPORTED'
.DTBYES ANOP
&RDO(&I) SETC 'INDOUBT(BACKOUT) '
         AGO .NODTB
.DTB2 AIF ('&DTB(1)' EQ 'WAIT' OR '&DTB(2)' EQ 'WAIT').DTBWAIT
&RDO(&I) SETC 'INDOUBT(COMMIT) '
         AGO .NODTB
.DTBWAIT ANOP
&RDO(&I) SETC 'INDOUBT(WAIT) '
.*
.NODTB AIF (T'&DTIMOUT EQ 'O').NODTIMO
&I SETA &I+1
&RDO(&I) SETC 'DTIMOUT(&DTIMOUT) '
.*
.NODTIMO AIF (T'&DUMP EQ 'O').NODUMP
&I SETA &I+1
&RDO(&I) SETC 'DUMP(&DUMP) '
.*
```

```
.NODUMP AIF (T'&EXTSEC EQ 'O').NOEXTS
         MNOTE 4,'EXTSEC KEYWORD IS NOT VALID FOR CICS 4.1'
.*
.NOEXTS AIF (T'&PARTSET EQ 'O').NOPSET
&I SETA &I+1
&RDO(&I) SETC 'PARTITIONSET(&PARTSET) '
.*
.NOPSET AIF (T'&RESTART EQ 'O').NORSTRT
&I SETA &I+1
&RDO(&I) SETC 'RESTART(&RESTART) '
.*
.NORSTRT AIF (T'&RSL EQ 'O').NORSL
         MNOTE 4,'RSL KEYWORD IS NOT VALID IN CICS 4.1'
.*
.NORSL AIF (T'&RSLC EQ 'O').NORSLC
         MNOTE 4,'RSLC KEYWORD IS NOT VALID IN CICS 4.1'
.*
.NORSLC AIF (T'&SPURGE EQ 'O').NOSPURG
&I SETA &I+1
&RDO(&I) SETC 'SPURGE(&SPURGE) '
.*
.NOSPURG AIF (T'&TCLASS EQ 'O').NOTCLAS
         MNOTE 4,'TCLASS IS AN OBSOLETE KEYWORD'
.*
.NOTCLAS AIF (T'&TPURGE EQ 'O').NOTPURG
&I SETA &I+1
&RDO(&I) SETC 'TPURGE(&TPURGE) '
.*
.NOTPURG AIF (T'&TRACE EQ 'O').NOTRACE
&I SETA &I+1
&RDO(&I) SETC 'TRACE(&TRACE) '
.*
.NOTRACE AIF (T'&TRANSEC EQ 'O').NOTRNSC
         MNOTE 4,'TRANSEC KEYWORD IS NOT VALIC IN CICS 4.1'
.*
.NOTRNSC AIF (T'&TRNPRTY EQ 'O').NOTRNPR
&I SETA &I+1
&RDO(&I) SETC 'PRIORITY(&TRNPRTY) '
.*
.NOTRNPR AIF (T'&TRNSTAT EQ 'O').NOTSTAT
&I SETA &I+1
&RDO(&I) SETC 'STATUS(&TRNSTAT) '
.*
.NOTSTAT AIF (T'&TWASIZE EQ 'O').NOTWASZ
&I SETA &I+1
&RDO(&I) SETC 'TWASIZE(&TWASIZE) '
.*
.NOTWASZ AIF (T'&XTRANID EQ 'O').NOXTID
&I SETA &I+1
&RDO(&I) SETC 'XTRANID(&XTRANID) '
```

```
.*
.NOXTID AIF (T'&OPTGRP EQ 'O').NOOPTGR
        MNOTE 4,'OPTGRP KEYWORD NOT VALID IN CICS 4.1'
.*
.NOOPTGR AIF (T'&TRPROF EQ 'O').NOTRPRF
&I SETA &I+1
&RDO(&I) SETC 'TRPROF(&TRPROF) '
.*
.NOTRPRF AIF (T'&LOCALQ EQ 'O').NOLCLQ
&I SETA &I+1
&RDO(&I) SETC 'LOCALQ(&LOCALQ) '
.*
.NOLCLQ ANOP
&X SETC ''
&IS SETC 'IS'
.*
         AIF (T'&DVSUPRT EQ 'O').NODVSUP
&X SETC '&X'.'DVSUPRT=&DVSUPRT'
&DVSUPC(&PMAX) SETC '&DSVUPRT'
.*
.NODVSUP AIF (T'&PTRCOMP EQ 'O').NOPTRC
        AIF (K'&X EQ Ø).IS2
&IS SETC 'ARE'
&X SETC '&X'.', '
.IS2 ANOP
&X SETC '&X'.'PTRCOMP=&PTRCOMP'
&PRTCMPC(&PMAX) SETC '&PRTCOMP'
.*
.NOPTRC AIF (T'&RTIMOUT EQ 'O').NORTOUT
         AIF (K'&X EQ Ø).IS3
&IS SETC 'ARE'
&X SETC '&X'.', '
.IS3 ANOP
&X SETC '&X'.'RTIMOUT=&RTIMOUT'
&RTIMOC(&PMAX) SETC '&RTIMOUT'
.*
.NORTOUT AIF (T'&SCRNSZE EQ 'O').NOSCRNS
        AIF (K'&X EQ Ø).IS4
&IS SETC 'ARE'
&X SETC '&X'.', '
.IS4 ANOP
&X SETC '&X'.'SCRNSZE=&SCRNSZE'
&SCRNSZC(&PMAX) SETC '&SCRNSZE'
.*
.NOSCRNS AIF (T'&INBFMH EQ 'O').NOINBFM
        AIF (K'&X EQ Ø).IS5
&IS SETC 'ARE'
&X SETC '&X'.', '
.IS5 ANOP
&X SETC '&X'.'INBFMH=&INBFMH'
```

```
&INBFMHC(&PMAX) SETC '&INBFMH'
.*
.NOINBFM AIF (T'&JFILEID EQ 'O').NOJFID
        AIF (K'&X EQ Ø).IS6
&IS SETC 'ARE'
&X SETC '&X'.', '
.IS6 ANOP
&X SETC '&X'.'JFILEID=&JFILEID'
&JFILEIC(&PMAX) SETC '&JFILEID'
.*
.NOJFID AIF (T'&LOGREC EQ 'O').NOLOGRC
        AIF (K'&X EQ Ø).IS7
&IS SETC 'ARE'
&X SETC '&X'.', '
.IS7 ANOP
&X SETC '&X'.'LOGREC=&LOGREC'
&LOGRECC(&PMAX) SETC '&LOGREC'
.*
.NOLOGRC AIF (T'&MODENAM EQ 'O').NOMODEN
        AIF (K'&X EQ Ø).IS8
&IS SETC 'ARE'
&X SETC '&X'.', '
.IS8 ANOP
&X SETC '&X'.'MODENAM=&MODENAM'
&MODENMC(&PMAX) SETC '&MODENAM'
.*
.NOMODEN AIF (T'&MSGJRNL EQ 'O').NOMSGJR
        AIF (K'&X EQ Ø).IS9
&IS SETC 'ARE'
&X SETC '&X'.', '
.IS9 ANOP
&X SETC '&X'.'MSGJRNL=&MSGJRNL'
&MSGJRNC(&PMAX) SETC '&MSGJRNL'
.*
.NOMSGJR AIF (T'&NEPCLAS EQ 'O').NONEPCL
         AIF (K'&X EQ Ø).IS1Ø
&IS SETC 'ARE'
```
*Editor's note: this article will be continued next month.*

*Keith H Nicaise Technical Services Manager Touro Infirmary (USA)* © Xephon 1998

## <span id="page-45-0"></span>**Screen viewing utility and extended attributes**

*A screen viewing utility* was first introduced in *CICS Update,* Issue 105, August 1994. *An update to the screen viewing utility* was published in *CICS Update,* Issue 120, November 1995, which introduced the ability to view by user-id instead of by terminal-id. This utility is made up of three programs, beginning with PEEK,which is invoked with a parameter of 'user-id' or 'terminal-id', depending on which of the two versions of the utility you are referencing. Transaction LOOK is then started on the target terminal, and the screen contents are returned to program LOOK with the following CICS command within that program:

```
EXEC CICS RECEIVE INTO(...) LENGTH(...) BUFFER ASIS LEAVEKB
```
This returns a datastream containing Start Field(SF) attributes(X'1D'). If the terminal uses the extensions to the 3270 datastream, which include such features as underlining, reverse video, blinking, and setting of colours by field or character, then these extended fields cannot be returned in a datastream which simply returns Start Fields.

These extensions to the 3270 datastream are defined in the following ways:

- In the TCT definition for macro level FEATURE=EXTDS
- In the TYPETERM definition for RDO EXTENDEDDS(YES).

Using PEEK on a terminal defined with extended attributes returns a screen which looks like the black and white version of a colour television screen. The extended information is simply not returned to the LOOK program.

For this information to be returned in the EXEC CICS RECEIVE command, the terminal has to be told to return Start Field Extended (SFE) attributes (X'27'). This request is made to the terminal by adding one CICS command call before the EXEC CICS RECEIVE within the LOOK program. This command sends a 'SET REPLY MODE' structured field to the 3270 terminal, telling it to return SFE fields when it sends the screen buffer back to the program.

The following command should be inserted into program LOOK just prior to the EXEC CICS RECEIVE command:

```
EXEC CICS SEND FROM(READBUF) LENGTH(READBUF) STRFIELD
```
Additionally, the following needs to be added to the constants section of the program:

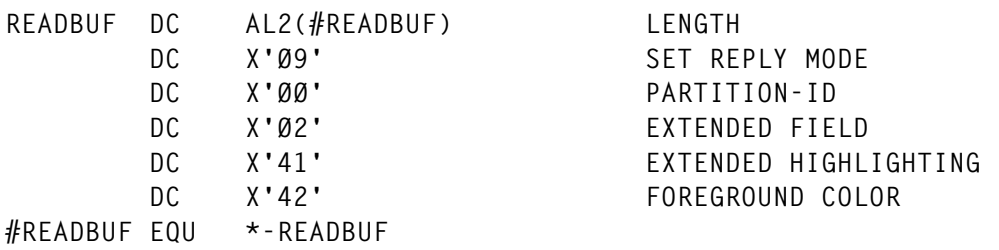

Before this program is modified, you should take a look at the size of the TIOA buffer that will be used to accept the datastream. The SFE attributes add quite a number of extra bytes to all the fields that are returned to the program. The more fields that are on the screen, the more information will be returned. If the TIOA is not large enough, the terminal running program LOOK will suffer an ATNI abend. In my situation, it was not unusual to require a TIOA of greater than 3000 bytes. The size of the TIOA can be determined from these parameters:

- Macro level TIOAL=(value1,value2)
- Resource Definition Online IOAREALEN(value1,value2).

where 'value2' is the maximum TIOA length and, if not big enough, will result in the ATNI abend. 'Value2' could optionally be set to zero, which tells CICS to return the correct size of TIOA for the buffer. Please consult your *CICS Resource Definition* manuals for more information about these parameters.

Just a final note about program LOOK. The instruction:

```
MOVINCOM EX COMMAREA(*-*), Ø(4) DUMMY FOR EXECUTE
```
will not work for a COMMAREA that is greater than 256 bytes in length. If using a larger COMMAREA, the program should be modified accordingly to use an MVCL instruction.

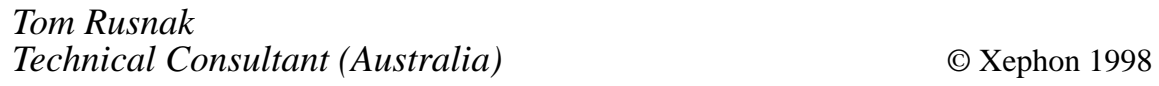

<span id="page-47-0"></span>Microsoft has announced the enterprise version of SNA Server 4.0. This allows the reuse of CICS and IMS transactions as components for new Windows DNA applications. It also provides access to VSAM data files and to OLE/DB applications on an AS/400. Gateway enhancements will double capacity to 30,000 simultaneous sessions per server, with new features making it easier to move to TCP/IP.

For further information contact:

Microsoft, One Microsoft Way, Redmond, WA 98052-6399, USA.

Tel: (206) 882 8080.

Microsoft, Microsoft Place, Winnersh Triangle, Wokingham, Berks, RG11 5TP, UK.

Tel: (01734) 270001.

\* \* \*

Compuware has announced Release 3.1 of its CICS Abend-AID/FX fault management tool, geared towards resolving transaction and region problems. It provides programmers with on-line access to information about faults, identifying problems, capturing key fault information, listing all concurrent problems, and analysing and diagnosing captured information to pinpoint the cause of the problem.

When transaction abends are compiled with a language/version that isn't year 2000 ready, the software displays a warning message on the diagnostic summary, program summary information, and program link information screens.

For year 2000 conversions, the company says the product can speed up the diagnosis and resolution of faults that occur when testing changes or migrating to new versions of applications or operating systems, or when the converted applications are in production.

Among the new facilities are full transaction abend and region dump processing support for CICS Transaction Server for OS/390 Version 1.2, and compatibility support for DB2, IMS, and other IBM products. There's also specific diagnostics for CICS Abend-AID/FX in the sysplex environment, and custom support for Language Environment for MVS and VM Release 1.5 and above.

For further information contact: Compuware, 31440 Northwestern Highway, PO Box 9080, Farmington Hills, MI 48334- 2564. Tel: (800) 737 7300.

Compuware,163 Bath Road, Slough, Berks, SL1 4AA, UK. Tel: (01753) 774000.

\* \* \*

Boole & Babbage has announced a software delivery agreement with IBM Canada which bundles its MainView performance management and automation tools with IBM's OS/390 SystemPac offering. Products included are MainView for CICS, IMS, DB2, MQSeries, AutoOperator, CMF Monitor, and InTune.

For further information contact your local IBM representative.

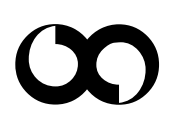

## x **xephon**